Ref No:

### SRI KRISHNA INSTITUTE OF TECHNOLOGY BANGALORE

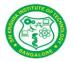

COURSE PLAN

Academic Year FEB 2020

| Program:                                   | B E – Computer Science & Engineering  |  |
|--------------------------------------------|---------------------------------------|--|
| Semester :                                 | 4                                     |  |
| Course Code:                               | 18CSL47                               |  |
| Course Title:                              | Design and Analysis of Algorithms Lab |  |
| Credit / L-T-P:                            | 2 / 0-0-2                             |  |
| Total Contact Hours:                       | 36                                    |  |
| Course Plan Author: Rajesh/Sushma.M/Shilpa |                                       |  |

Academic Evaluation and Monitoring Cell

No. 29, Chimney hills, Hesaraghatta Road, Chikkabanavara

-

### BANGALORE-5600990, KARNATAKA , INDIA Phone / Fax :+91-08023721315/23721477 www.skit.org.in

# **INSTRUCTIONS TO TEACHERS**

- Classroom / Lab activity shall be started after taking attendance.
- Attendance shall only be signed in the classroom by students.
- Three hours attendance should be given to each Lab.
- Use only Blue or Black Pen to fill the attendance.
- Attendance shall be updated on-line & status discussed in DUGC.
- No attendance should be added to late comers.
- Modification of any attendance, over writings, etc is strictly prohibited.
- Updated register is to be brought to every academic review meeting as per the COE.

## Table of Contents

| A. LABORATORY INFORMATION                                                                                 | 5                            |
|----------------------------------------------------------------------------------------------------|------------------------------|
| <u>1. Laboratory Overview</u>                                                                             |                              |
| 2. Laboratory Content                                                                                     |                              |
| 3. Laboratory Material                                                                                    | 6                            |
| 4. Laboratory Prerequisites:                                                                              | 7                            |
| <u>4. Laboratory Prerequisites:</u><br><u>5. Content for Placement, Profession, HE and GATE</u>           |                              |
| B. Laboratory Instructions                                                                                |                              |
| 1. General Instructions                                                                                   |                              |
| 2. Laboratory Specific Instructions                                                                       |                              |
| C. OBE PARÁMETERS                                                                                         | 9                            |
| <u>1. Laboratory Outcomes</u>                                                                             | 9                            |
| 2. Laboratory Applications                                                                                |                              |
| 3. Mapping And Justification                                                                              |                              |
| 4. Articulation Matrix                                                                                    |                              |
| 5. Curricular Gap and Experiments                                                                         |                              |
| 6. Experiments Beyond Syllabus                                                                            |                              |
| D. COURSE ASSESSMENT.                                                                                     |                              |
| 1. Laboratory Coverage                                                                                    |                              |
| Staff Database                                                                                            |                              |
| Customer data                                                                                             |                              |
| Compute a/b                                                                                               |                              |
| Multi thread application                                                                                  |                              |
| Quick sort                                                                                                |                              |
| Merge sort                                                                                                |                              |
| 0/1 Knapsack problem using Dynamic Programming                                                            |                              |
| 0/1 Knapsack problem using Greedy Method                                                                  |                              |
| Minimum Cost Spanning Tree using Kruskal's algorithm.                                                     |                              |
| Minimum Cost Spanning Tree using Kruskal's algorithm.<br>Minimum Cost Spanning Tree using prims algorithm |                              |
| All-Pairs Shortest Paths problem                                                                          |                              |
| Traveling Sales Person problem                                                                            | 12                           |
| Hamiltonian Cycles                                                                                        |                              |
| 2. Continuous Internal Assessment (CIA)                                                                   | <u>12</u>                    |
| E. EXPERIMENTS                                                                                            |                              |
| Experiment 1a: A Java program to create nStudent objec                                                    | <u>ts and print the USN,</u> |
| Name, Branch, and Phoneof these objects with suitable                                                     | headings13                   |
| Experiment 1b : A Java program to implement the Stack                                                     | using arrays. Write Push(),  |
| Pop(), and Display()                                                                                      |                              |
| Experiment 2a : Write a Java program to read and displa                                                   |                              |
| all three categories                                                                                      |                              |

| Staff Database                                                                    |           |
|-----------------------------------------------------------------------------------|-----------|
| Experiment 2b : Write a Java class called <i>Customer</i> to store their name and |           |
|                                                                                   |           |
| date_of_birth<br>Customer data                                                    |           |
| Experiment 3a : A Java program to read two integers a and b. Compute a/b.         | and       |
| print, when b is not zero                                                         |           |
| Compute a/b                                                                       | 17        |
| Experiment 3b :Multithread application using Java                                 | 18        |
| Multithread application<br>Experiment 04 : Quick sort                             |           |
| Experiment 04 : Quick sort                                                        |           |
| Quick sort                                                                        |           |
| Experiment 05 : Merge Sort                                                        |           |
| Merge Sort                                                                        | <u>20</u> |
| Experiment 6a : 0/1 Knapsack problem using Dynamic Programming                    | 20        |
| 0/1 Knapsack problem using Dynamic Programming                                    |           |
| Dynamic Programming                                                               | 20        |
| Experiment 6b : 0/1 Knapsack problem using Greedy method                          | 21        |
| 0/1 Knapsack problem using Greedy method                                          | 21        |
| _Greedy method                                                                    | <u>21</u> |
| Experiment 7 : Shortest Path using Dijkstra's algorithm                           |           |
| Experiment 8 : Minimum Cost Spanning Tree using Kruskal's algorithm               | 23        |
| Minimum Cost Spanning Tree using Kruskal's algorithm                              | 23        |
| Experiment 9 : Minimum Cost Spanning Tree using Prims Algorithm                   | 24        |
| Minimum Cost Spanning Tree using Prims Algorithm                                  | 24        |
| Experiment 10 a : All-Pairs Shortest Paths problem                                |           |
| All-Pairs Shortest Paths problem                                                  | 25        |
| Experiment 10 b :Travelling Sales Person problem                                  | <u>26</u> |
| Travelling Sales Person problem                                                   |           |
| Experiment 11: Sum of Subset Problem<br>Sum of Subset Problem                     | 26        |
| Sum of Subset Problem                                                             |           |
| Experiment 12: Hamiltonian Cycles using backtracking principle                    | 27        |
| Hamiltonian Cycles                                                                | 27        |
| Experiment 01 : Structure of C program                                            |           |
| Experiment 02 : Keywords and identifiers                                          | 29        |
| Experiment 03 :                                                                   | <u>30</u> |
| Experiment 04 :                                                                   | <u>30</u> |
| F. Content to Experiment Outcomes                                                 |           |
| 1. TLPA Parameters                                                                |           |
| 2. Concepts and Outcomes:                                                         |           |

Note : Remove "Table of Content" before including in CP Book Each Laboratory Plan shall be printed and made into a book with cover page Blooms Level in all sections match with A.2, only if you plan to teach / learn at higher levels

## A. LABORATORY INFORMATION

### **1**. Laboratory Overview

| Degree:              | BE                                          | Program:       | CS       |
|----------------------|---------------------------------------------|----------------|----------|
| Year / Semester :    | 2/4                                         | Academic Year: | 2019-20  |
| Course Title:        | Design And Analysis Of Algorithm Laboratory | Course Code:   | 18CSL47  |
| Credit / L-T-P:      | 3/ 01+02                                    | SEE Duration:  | 3Hrs     |
| Total Contact Hours: | 36 Hrs                                      | SEE Marks:     | 60 Marks |
| CIA Marks:           | 40                                          | Assignment     | -        |
| Course Plan Author:  | Rajesh/Sushma/Shilpa                        | Sign           | Dt :     |
| Checked By:          |                                             | Sign           | Dt :     |

## 2. Laboratory Content

| Unit | Title of the Experiments                                                                                                    | Lab<br>Hours | Concept                   | Blooms<br>Level |
|------|----------------------------------------------------------------------------------------------------|--------------|---------------------------|-----------------|
| 1.   |                                                                                                    | 3            |                           |                 |
| a.   | Create a Java class called <i>Student</i> with the following details as<br>variables within it.<br>(i) USN<br>(ii) Name<br>(iii) Branch<br>(iv) Phone<br>Write a Java program to create <i>nStudent objects and</i> print the USN,<br>Name, Branch, and Phone of these objects with suitable headings.                                                    |              | Classes<br>and<br>Objects | L3<br>Apply     |
| b.   | Write a Java program to implement the Stack using arrays. Write<br>Push(), Pop(), and<br>Display() methods to demonstrate its working.                                                                                                    |              | Classes<br>and<br>Objects | L3<br>Apply     |
| 2.   |                                                                                                    | 3            |                           |                 |
| a    | Design a superclass called <i>Staff</i> with details as Staffld, Name,<br>Phone, Salary. Extend this class by writing three subclasses namely<br><i>Teaching</i> (domain, publications), <i>Technical</i> (skills), and <i>Contract</i><br>(period). Write a Java program to read and display at least 3 <i>staff</i><br>objects of all three categories. |              | Classes<br>and<br>Objects | L3<br>Apply     |
| b    | Write a Java class called <i>Customer</i> to store their name and date_of_birth. The date_of_birth format should be dd/mm/yyyy. Write methods to read customer data as <name, dd="" mm="" yyyy=""> and display as <name, dd,="" mm,="" yyyy=""> using StringTokenizer class considering the delimiter character as "/".</name,></name,>                   |              | Classes<br>and<br>Objects | L3<br>Apply     |
| 3.   |                                                                                                    | 3            |                           |                 |
| a.   | Write a Java program to read two integers <i>a</i> and <i>b</i> . Compute <i>a/b</i> and print, when <i>b</i> is not zero. Raise an exception when <i>b</i> is equal to zero.                                                                                                    |              | Classes<br>and<br>Objects | L3<br>Apply     |
| b.   | Write a Java program that implements a multi-thread application<br>that has three threads. First thread generates a random integer for<br>every 1 second; second thread computes the square of the number<br>and prints; third thread will print the value of cube of the number.                                                                         |              | Classes<br>and<br>Objects | L3<br>Apply     |
| 4    | Sort a given set of <i>n</i> integer elements using Quick Sort method and compute its time complexity. Run the program for varied values of                                                                                                    | U U          | Divide<br>&Conque         | L4<br>Analyze   |

|    | LADORATORY PLAN - CAY 2010-19                                                                                                    |   |                            |               |
|----|----------------------------------------------------------------------------------------------------|---|----------------------------|---------------|
|    | <i>n&gt;</i> 5000 and record the time taken to sort. Plot a graph of the time taken versus <i>n</i> on graph sheet. The elements can be read from a file or can be generated using the random number generator. Demonstrate using Java how the divide-and-conquer method works along with its time complexity analysis: worst case, average case and best case.                                                                                                    |   | r                          |               |
| 5. | Sort a given set of <i>n</i> integer elements using Merge Sort method and<br>compute its time complexity. Run the program for varied values of<br><i>n&gt;</i> 5000, and record the time taken to sort. Plot a graph of the time<br>taken versus <i>n</i> on graph sheet. The elements can be read from a file<br>or can be generated using the random number generator.<br>Demonstrate using Java how the divide-and-conquer method<br>works along with its time complexity analysis: worst case, average<br>case and best case. | 3 | Divide<br>&Conque<br>r     | L4<br>Analyze |
| 6  | Implement in Java, the 0/1 Knapsack problem using                                                                                                    | 3 |                            | L3<br>Apply   |
| A  | Dynamic Programming method                                                                                                    |   | Dynamic<br>Program<br>ming |               |
| В  | Greedy method                                                                                                    |   | Greedy<br>method           |               |
| 7  | From a given vertex in a weighted connected graph, find shortest paths to other vertices using Dijkstra's algorithm. Write the program in Java.                                                                                                    | 3 | Greedy<br>method           | L3<br>Apply   |
| 8  | Find Minimum Cost Spanning Tree of a given connected undirected graph using Kruskal'salgorithm. Use Union-Find algorithms in your program.                                                                                                    | 3 | Greedy<br>method           | L3<br>Apply   |
| 9  | Find Minimum Cost Spanning Tree of a given connected undirected graph using Prim's algorithm.                                                                                                    | 3 | Greedy<br>method           | L3<br>Apply   |
| 10 | Write Java programs to                                                                                                    | 3 | Dynamic<br>Program<br>ming | L3<br>Apply   |
| A  | Implement All-Pairs Shortest Paths problem using Floyd's algorithm.                                                                                                    |   |                            |               |
| В  | Implement Travelling Sales Person problem using Dynamic programming.                                                                                                    |   |                            |               |
| 11 | Design and implement in Java to find a subset of a given set S = {SI,<br>S2,,Sn} of <i>n</i><br>positive integers whose SUM is equal to a given positive integer <i>d</i> .<br>For example, if S ={1, 2,<br>5, 6, 8} and <i>d</i> = 9, there are two solutions {1,2,6}and {1,8}. Display a<br>suitable message, if<br>the given problem instance doesn't have a solution.                                                                                                    | 3 | Backtrack<br>ing           | L3<br>Apply   |
| 12 | Design and implement in Java to find all Hamiltonian Cycles in a connected undirected Graph G of <i>n</i> vertices using backtracking principle.                                                                                                    | 3 | Backtrack<br>ing           | L3<br>Apply   |

### 3. Laboratory Material

Books & other material as recommended by university (A, B) and additional resources used by Laboratory teacher (C).

| Expt.    | Details                                                                   | Expt. in | Availability     |
|----------|---------------------------------------------------------------------------|----------|------------------|
|          |                                                                           | book     |                  |
| Α        | Text books (Title, Authors, Edition, Publisher, Year.)                    | -        | -                |
| 1, 2, 3, | 1. Introduction to the Design and Analysis of Algorithms, Anany Levitin:, | Availabl | In Lib / In Dept |
|          | 2rd Edition, 2009.Pearson.                                                | е        |                  |
| 5,10     |                                                                           |          |                  |
| 6,7,8,   | 2. Computer Algorithms/C++, Ellis Horowitz, Satraj Sahni and              | Availabl | In Lib⁄ In       |
| 18CSL47  |                                                                           |          |                  |

| 9,11,1<br>2 | Rajasekaran, 2nd Edition, 2014,Universities Press           | е | dept      |
|-------------|-------------------------------------------------------------|---|-----------|
| B           | Reference books (Title, Authors, Edition, Publisher, Year.) | - | -         |
|             |                                                             | ? | In Lib    |
|             |                                                             | ? | Not       |
|             |                                                             |   | Available |
|             |                                                             |   |           |
| С           | Concept Videos or Simulation for Understanding              | - | -         |
| C1          | · · · · · · · · · · · · · · · · · · ·                       |   |           |
| C2          |                                                             |   |           |
|             |                                                             |   |           |
|             |                                                             |   |           |
|             |                                                             |   |           |
|             |                                                             |   |           |
| D           | Software Tools for Design                                   | - | -         |
|             |                                                             |   |           |
|             |                                                             |   |           |
|             |                                                             |   |           |
| E           | Recent Developments for Research                            | - | -         |
|             |                                                             |   |           |
|             |                                                             | ? | In lib    |
| F           | Others (Web, Video, Simulation, Notes etc.)                 | - | -         |
| 1           | https://www.cs.duke.edu/courses/fall08/cps224/Book.pdf      |   |           |
| 2<br>3      | http://www.cse.iitd.ernet.in/~ssen/csl356/root.pdf          |   |           |
| 4           | http://www.imsc.res.in/~vraman/pub/intro_notes.pdf          |   |           |
| 5           | http://www.ics.uci.edu/~goodrich/teach/cs161/notes/         |   |           |
|             | http://elearning.vtu.ac.in/06CS43.html                      |   |           |
| ?           |                                                             |   |           |
| ſ           |                                                             |   |           |

### 4. Laboratory Prerequisites:

Refer to GL01. If prerequisites are not taught earlier, GAP in curriculum needs to be addressed. Include in Remarks and implement in B.5.

Students must have learnt the following Courses / Topics with described Content ....

| Expt. | Lab.    | Lab. Name     | Topic / Description          | Sem | Remarks | Blooms   |
|-------|---------|---------------|------------------------------|-----|---------|----------|
|       | Code    |               |                              |     |         | Level    |
| 1     | 17CSL27 | Programming   | Data Types,arrays.strings    | 2   |         | Understa |
|       |         | in C          |                              |     |         | nd L2    |
| 2     | 17CSL38 | Datastructure | Knowledge on Data Structures | 3   |         | Understa |
|       |         |               |                              |     |         | nd L2    |
| -     |         |               |                              |     |         |          |
| -     |         |               |                              |     |         |          |

### 5. Content for Placement, Profession, HE and GATE

The content is not included in this course, but required to meet industry & profession requirements and help students for Placement, GATE, Higher Education, Entrepreneurship, etc. Identifying Area / Content requires experts consultation in the area.

Topics included are like, a. Advanced Topics, b. Recent Developments, c. Certificate Courses, d. Course Projects, e. New Software Tools, f. GATE Topics, g. NPTEL Videos, h. Swayam videos etc.

| Expt. | Topic / Description | Area | Remarks | Blooms<br>Level |
|-------|---------------------|------|---------|-----------------|
| 1     |                     |      |         |                 |

| 3 |  |  |
|---|--|--|
| 3 |  |  |
| 5 |  |  |
| - |  |  |

## **B. Laboratory Instructions**

### 1. General Instructions

| SNo | Instructions                                                                                                    | Remarks |
|-----|----------------------------------------------------------------------------------------------------|---------|
| 1   | Observation book and Lab record are compulsory.                                                                                                    |         |
| 2   | Students should report to the concerned lab as per the time table.                                                                                                    |         |
| 3   | After completion of the program, certification of the concerned staff in-<br>charge in the observation book is necessary.                                                                                 |         |
| 4   | Student should bring a notebook of 100 pages and should enter the readings /observations into the notebook while performing the experiment.                                                               |         |
| 5   | The record of observations along with the detailed experimental procedure of the experiment in the Immediate last session should be submitted and certified staff member in-charge.                       |         |
| 6   | Should attempt all problems / assignments given in the list session wise.                                                                                                    |         |
| 7   | It is responsibility to create a separate directory to store all the programs, so that nobody else can read or copy.                                                                                      |         |
| 8   | When the experiment is completed, student should save the experiment with relevant filenames and exit from the Turbo C IDE compiler.                                                                      |         |
| 9   | Any damage of the equipment of the computer system will be viewed seriously either by putting penalty or by dismissing the total group of students from the lab for the semester/year                     |         |
| 10  | Completed lab assignments should be submitted in the form of a Lab<br>Record in which you have to write the algorithm, Flowchart, program code<br>along with comments and output for various inputs given |         |
|     |                                                                                                    |         |

### 2. Laboratory Specific Instructions

| SNo | Specific Instructions                                                                                                    | Remarks |
|-----|----------------------------------------------------------------------------------------------------|---------|
| 1   | Start windows Operating system                                                                                                    |         |
| 2   | Open the eclipse Juno IDE in Windows                                                                                                    |         |
| 3   | To create a project:                                                                                                    |         |
|     | 1. On the main menu bar, click <i>File -&gt; New Project.</i> The New Project wizard opens.                                                                                                    |         |
|     | 2. Select a category from the left column and then select the type of project to create from the right column. To assist in locating a particular wizard, the text field can be used to show only the wizards that match the entered text. Click Next.                                                                            |         |
|     | 3. In the Project name field, type a name for your new project.                                                                                                    |         |
|     | 4. (Optional) The project that you create will map to a directory structure in the file system. The default file system location is displayed in the Location field. If you want to create the project and its contained resources in a different location, clear the Use default location checkbox and specify the new location. |         |
|     | 5. Click Finish. The new project is listed in one of the navigation views.                                                                                                    |         |
| 4   | To create a file:                                                                                                    |         |

|   | 1.<br>folo  | In one of the navigation views, right-click the project or der where you want to create the new file. |
|---|-------------|----------------------------------------------------------------------------------------------------|
|   | 2.          | From the pop-up menu, select <u>New -&gt; File</u> .                                                  |
|   | 3.<br>exa   | Specify the name of the file, including the file extension (for ample, newfile.java).                 |
|   | 4.          | Click Finish.                                                                                         |
| 5 | Type the p  | rogram                                                                                                |
| 6 | Debug the   | program                                                                                               |
| 7 | Execute the | e Program                                                                                             |
|   |             |                                                                                                    |
|   |             |                                                                                                    |
|   |             |                                                                                                    |

## C. OBE PARAMETERS

## 1. Laboratory Outcomes

| Expt. | Lab Code # | COs / Experiment Outcome                                                                                                    | Teach. | Concept                                                                               |                 | Assessment             | Blooms'            |
|-------|------------|----------------------------------------------------------------------------------------------------|--------|---------------------------------------------------------------------------------------|-----------------|------------------------|--------------------|
|       |            |                                                                                                    | Hours  |                                                                                       | Method          | Method                 | Level              |
| -     | -          | At the end of the experiment, the student should be able to                                                                                                    | -      | -                                                                                     | -               | -                      | -                  |
| 1     |            | Develop java programs to<br>demonstrate Stack<br>Operation,inheritance, String<br>Tokenized, Exception handling and<br>Multi threading.                                                                                       |        | Classes and<br>Objects/Sta<br>ck<br>Operation/In<br>heritance/<br>Multi-<br>threading | trate           | presentation           | L5<br>Evaluat<br>e |
| 2     |            | Analyze the time efficiencies of<br>sorting method using Divide and<br>conquer                                                                                                    | 06     | Quick Sort/<br>Merge Sort                                                             | Demons<br>trate | Viva & presentation    | L5<br>Evaluat<br>e |
| 3     |            | Judge knapsack problems using<br>greedy and dynamic programming.                                                                                                    | 3      | Knapsack                                                                              | Demons<br>trate | Viva & presentation    | L5<br>Evaluat<br>e |
| 4     |            | Judge Shortest path and minimum<br>spanning tree by implementing<br>Dijkstra, Prims and kruskal's using<br>greedy Techniques.                                                                                                 | -      | Shortest<br>path/minimu<br>m Spanning<br>tree                                         | Demons<br>trate | Viva & presentation    | L5<br>Evaluat<br>e |
| 5     | 18CSL47.5  | Implement Shortest path and<br>Shortest distance by implementing<br>Floyd's algorithm and TSP methods<br>using dynamic programming<br>technique.<br>Appraise generating subset and<br>Hamiltonian cycle using<br>backtracking |        | Dynamic<br>Programmin<br>g,<br>Generating<br>subset /<br>Hamiltonian<br>cycle         | Demons<br>trate | Viva &<br>presentation | L5<br>Evaluat<br>e |
| -     |            | Total                                                                                                    | 36     | -                                                                                     | -               | -                      | -                  |

Note: Identify a max of 2 Concepts per unit. Write 1 CO per concept.

### 2. Laboratory Applications

| Expt. | Application Area          | CO  | Level |
|-------|---------------------------|-----|-------|
| 1     | Multiprocessor computers  | CO1 | L5    |
| 2     | Text editors,web browsers | CO1 | L5    |
| 3     | Image processing          | CO2 | L5    |
| 4     | Optimization problem      | CO2 | L5    |
| 5     | Huffman trees             | CO3 | L5    |

| 6 | Mind games, puzzles.                                                   | CO3 | L5 |
|---|------------------------------------------------------------------------|-----|----|
| 7 | Evaluate traveling sales man problem by using dynamic programming      | CO4 | L3 |
| 8 | Apply Branch and Bound for solving combinatorial optimization problems | CO4 | L2 |
| 9 | Able to differentiate NP – Hard and NP – Complete Problems             | CO5 | L2 |
|   |                                                                        |     |    |

Note: Write 1 or 2 applications per CO.

### 3. Mapping And Justification

CO – PO Mapping with mapping Level along with justification for each CO-PO pair.

To attain competency required (as defined in POs) in a specified area and the knowledge & ability required to accomplish it.

| Expt         | Мар | ping | Mapping<br>Level | Justification for each CO-PO pair                                                           | Lev<br>el |
|--------------|-----|------|------------------|---------------------------------------------------------------------------------------------|-----------|
| -            | CO  | PO   | -                | 'Area': 'Competency' and 'Knowledge' for specified 'Accomplishment'                         | -         |
| 1,2,3        | CO1 | PO1  | 3                | The knowledge of structure and abstract data type can be applied to solve complex problems. | L6        |
| 4,5          | CO2 | PO2  | 3                | These fundamental concepts of CS can be applied to solve complex problems                   | L4        |
|              |     | PO3  | 3                | Efficient algorithms can be designed based on their time complexity.                        | L6        |
| 6            | CO3 | PO2  | 3                | These fundamental concepts of CS can be applied to solve complex problems                   | -         |
|              |     | PO3  | 3                | Efficient algorithms can be designed based on their time complexity.                        |           |
| 7,8,9        | CO4 | PO1  | 3                | The knowledge of structure and abstract data type can be applied to solve complex problems. | L6        |
|              |     | PO3  | 3                | Efficient algorithms can be designed based on their time complexity.                        | -         |
|              |     | PO4  | -                | Analysis of algorithms helps to select suitable algorithms and reach valid conclusions.     | -         |
| 10,11<br>,12 | CO5 | PO1  | 3                | The knowledge of structure and abstract data type can be applied to solve complex problems. | L6        |
|              |     | PO2  | 3                | These fundamental concepts of CS can be applied to solve complex problems                   | -         |
|              |     | PO3  | 3                | Efficient algorithms can be designed based on their time complexity.                        | -         |
|              |     | PO4  | 3                | Analysis of algorithms helps to select suitable algorithms and reach valid conclusions.     | -         |
|              |     |      |                  |                                                                                             |           |

### 4. Articulation Matrix

CO – PO Mapping with mapping level for each CO-PO pair, with course average attainment.

|       |      | g with mapping to votifor odon oo                                                                                                    |    | 1- 011 | ., |    |    |      |     |      | ·    |    |    |    |    |    |    |     |
|-------|------|----------------------------------------------------------------------------------------------------|----|--------|----|----|----|------|-----|------|------|----|----|----|----|----|----|-----|
| -     | -    | Experiment Outcomes                                                                                                    |    |        |    |    | P  | rogi | ram | I OL | itco | me | S  |    |    |    |    | -   |
| Expt. | CO.# | At the end of the experiment                                                                                                    | PO | PO     | PO | PO | PO | PO   | PO  | PO   | PO   | PO | PO | PO | PS | PS | PS | Lev |
|       |      | student should be able to                                                                                                    | 1  | 2      | 3  | 4  | 5  | 6    | 7   | 8    | 9    | 10 | 11 | 12 | O1 | 02 | О3 | el  |
| 1,2,3 |      | Develop java programs to<br>demonstrate Stack<br>Operation,inheritance, String<br>Tokenized, Exception handling<br>and Multi threading. |    | 3      | 3  | -  | 3  | -    | -   | -    | -    | -  | -  | 3  | -  | -  | -  | L5  |
| 4.5   |      | Analyze the time efficiencies of<br>sorting method using Divide and<br>conquer                                                          | 3  | 3      | 3  | -  | 3  | -    | -   | -    | -    | -  | -  | 3  | -  | -  | -  | L5  |
| 6     |      | Judge knapsack problems using<br>greedy and dynamic<br>programming.                                                                     | 1  | 3      | 3  | -  | 3  | -    | -   | -    | -    | -  | -  | 3  | -  | -  | -  | L5  |
| 7,8,9 |      | Judge Shortest path and<br>minimum spanning tree by<br>implementing Dijkstra, Prims and<br>kruskal's using greedy                       |    | 3      | 3  | -  | 3  | -    | -   | -    | -    | -  | -  | 3  | -  | -  | -  | L5  |

|        |           | Taabaiauaa                                                               |          |      |      |      |      |     |      |     |       |      |      |       |     |      |     |       |      |
|--------|-----------|--------------------------------------------------------------------------|----------|------|------|------|------|-----|------|-----|-------|------|------|-------|-----|------|-----|-------|------|
|        |           | Techniques.                                                              |          |      |      |      |      |     |      |     |       |      |      |       |     |      |     |       |      |
| 10,11, | 18CSL47.5 | Implement Shortest path a                                                | and      | 3    | 3    | 3    | -    | 3   | -    | -   | -     | -    | -    | -     | 3   | -    | -   | -     | L5   |
| 12     |           | Shortest distance                                                        | by       |      |      |      |      |     |      |     |       |      |      |       |     |      |     |       |      |
|        |           | implementing Floyd's algorit                                             | hm       |      |      |      |      |     |      |     |       |      |      |       |     |      |     |       |      |
|        |           | and TSP methods using dynai                                              | nic      |      |      |      |      |     |      |     |       |      |      |       |     |      |     |       |      |
|        |           | programming technique.                                                   |          |      |      |      |      |     |      |     |       |      |      |       |     |      |     |       |      |
|        |           | Appraise generating subset a                                             | and      |      |      |      |      |     |      |     |       |      |      |       |     |      |     |       |      |
|        |           |                                                                          | ing      |      |      |      |      |     |      |     |       |      |      |       |     |      |     |       |      |
|        |           | backtracking.                                                            |          |      |      |      |      |     |      |     |       |      |      |       |     |      |     |       |      |
|        |           | Appraise generating subset a                                             | and      |      |      |      |      |     |      |     |       |      |      |       |     |      |     |       |      |
|        |           |                                                                          | ing      |      |      |      |      |     |      |     |       |      |      |       |     |      |     |       |      |
|        |           | backtracking. Appra                                                      | <u> </u> |      |      |      |      |     |      |     |       |      |      |       |     |      |     |       |      |
|        |           |                                                                          | and      |      |      |      |      |     |      |     |       |      |      |       |     |      |     |       |      |
|        |           | Hamiltonian cycle us                                                     |          |      |      |      |      |     |      |     |       |      |      |       |     |      |     |       |      |
|        |           | backtracking.                                                            | ing      |      |      |      |      |     |      |     |       |      |      |       |     |      |     |       |      |
|        |           | <u>v</u>                                                                 |          | _    | -    | -    |      | -   |      |     |       |      |      |       | -   |      |     |       |      |
| -      |           | Average attainment (1, 2, or 3                                           |          | 3    | 3    | 3    | -    | 3   | -    | -   | -     | -    | -    | -     | 3   | -    | -   | -     | -    |
| -      | PO, PSO   | 1.Engineering Knowledge; 2.P.                                            | oble     | ет   | Ar   | naly | sis; | 3.l | Desi | ign | /     | Dev  | velo | рт    | ent | of   | Sc  | oluti | ons; |
|        |           | 4.Conduct Investigations of Col                                          | nple     | ex I | Prol | bler | ns;  | 5.M | lode | ern | Тоо   | l Us | sage | e; 6. | The | e En | gin | eer   | and  |
|        |           | Society; 7.Environment and Sustainability                                |          |      |      |      |      |     | thic | S;  | 9.lı  | ndiv | vidu | al    | an  | d    | Теа | тw    | ork; |
|        |           | D.Communication; 11.Project Management and Finance; 12.Life-long Learnin |          |      |      |      |      |     |      |     | ning; |      |      |       |     |      |     |       |      |
|        |           | S1.Software Engineering; S2.Da                                           | ta B     | ase  | e Mo | ana  | gen  | nen | t; S | 3.W | eb l  | Des  | ign  | •     |     | -    |     |       | -    |

### 5. Curricular Gap and Experiments

Topics & contents not covered (from A.4), but essential for the course to address POs and PSOs.

| Expt | Gap Topic | Actions Planned | Schedule Planned | <b>Resources</b> Person | PO Mapping |
|------|-----------|-----------------|------------------|-------------------------|------------|
| 1    |           |                 |                  |                         |            |
| 2    |           |                 |                  |                         |            |
| 3    |           |                 |                  |                         |            |
| 4    |           |                 |                  |                         |            |
| 5    |           |                 |                  |                         |            |
|      |           |                 |                  |                         |            |
|      |           |                 |                  |                         |            |

Note: Write Gap topics from A.4 and add others also.

### 6. Experiments Beyond Syllabus

Topics & contents required (from A.5) not addressed, but help students for Placement, GATE, Higher Education, Entrepreneurship, etc.

| Expt | Gap Topic | Actions Planned | Schedule Planned | Resources Person | PO Mapping |
|------|-----------|-----------------|------------------|------------------|------------|
| 1    |           |                 |                  |                  |            |
| 2    |           |                 |                  |                  |            |
| 3    |           |                 |                  |                  |            |
| 4    |           |                 |                  |                  |            |
|      |           |                 |                  |                  |            |

## D. COURSE ASSESSMENT

### **1. Laboratory Coverage**

Assessment of learning outcomes for Internal and end semester evaluation. Distinct assignment for each student. 1 Assignment per chapter per student. 1 seminar per test per student.

| Unit | Title                             | Teachi |       | No    | o. of qu | lestior | n in Exa | am    |     | CO  | Levels |
|------|-----------------------------------|--------|-------|-------|----------|---------|----------|-------|-----|-----|--------|
|      |                                   | ng     | CIA-1 | CIA-2 | CIA-3    | Asg-1   | Asg-2    | Asg-3 | SEE |     |        |
|      |                                   | Hours  |       |       |          |         |          |       |     |     |        |
| 1    | Student Class and Object Creation | 1.5    | 1     | -     | 1        | -       | -        | -     | 1   | CO1 | L5     |
|      | using Java                        |        |       |       |          |         |          |       |     |     |        |
| 2    | Stack                             | 1.5    | 1     |       | 1        |         |          |       |     | CO1 |        |
| 3    | Staff Database                    | 1.5    | 1     | -     | 1        | -       | -        | -     | 1   | CO1 | L5     |

LABORATORY PLAN - CAY 2018-19

| 4  | Customer data                                           | 1.5 | 1 | - | 1 | - | - | - | 1  | CO1 | L5 |
|----|---------------------------------------------------------|-----|---|---|---|---|---|---|----|-----|----|
|    |                                                         |     |   |   |   |   |   |   |    |     | -  |
| 5  | Compute a/b                                             | 1.5 | 1 | - | 1 | - | - | - | 1  | CO1 | L5 |
| 6  | Multi thread application                                | 1.5 | 1 | - | 1 | - | - | - | 1  | CO1 | L5 |
| 7  | Quick sort                                              | 03  | 1 | - | 1 | - | - | - | 1  | CO2 | L5 |
| 8  | Merge sort                                              | 03  | 1 | - | 1 | - | - | - | 1  | CO2 | L5 |
|    | 0/1 Knapsack problem using<br>Dynamic Programming       | 1.5 | 1 | - | 1 |   |   |   |    | CO3 |    |
|    | 0/1 Knapsack problem using<br>Greedy Method             | 1.5 | 1 | - | 1 | - | - | - | 1  | CO4 | L5 |
|    | Shortest Path using Dijkstra's<br>algorithm             | 3   | - | 1 | 1 | - | - | - | 1  | CO4 | L5 |
| 12 | Minimum Cost Spanning Tree<br>using Kruskal's algorithm | 3   | - | 1 | 1 | - | - | - | 1  | CO4 | L5 |
| 13 | Minimum Cost Spanning Tree<br>using prims algorithm     | 3   | - | 1 | 1 | - | - | - | 1  | CO4 | L5 |
| 14 | All-Pairs Shortest Paths problem                        | 1.5 | - | 1 | 1 | - | - | - | 1  | CO3 | L5 |
| 15 | Traveling Sales Person problem                          | 1.5 | - | 1 | 1 | - | - | - | 1  | CO3 | L5 |
| 16 | Sum of subset problem                                   | 3   | - | 1 | 1 |   |   |   |    | CO5 | L5 |
| 17 | Hamiltonian Cycles                                      | 3   | - | 1 | 1 |   |   |   | 1  | CO5 | L5 |
| -  | Total                                                   | 36  | 7 | 8 | 5 | 5 | 5 | 5 | 20 | -   | -  |

### 2. Continuous Internal Assessment (CIA)

Assessment of learning outcomes for Internal exams. Blooms Level in last column shall match with A.2.

| Evaluation                  | Weightage in Marks | СО                  | Levels |
|-----------------------------|--------------------|---------------------|--------|
| CIA Exam – 1                | 40                 | CO1,CO2,CO3,CO4     | L3,L4  |
| CIA Exam – 2                | 40                 | CO3,CO4,CO5         | L3     |
| CIA Exam – 3                | 40                 | CO1,CO2,CO3,CO4,CO5 | L3,L4  |
|                             |                    |                     |        |
| Assignment - 1              | -                  | _                   | _      |
| Assignment - 2              | -                  | -                   | -      |
| Assignment - 3              | -                  | -                   | -      |
|                             | -                  | -                   | -      |
| Seminar - 1                 | -                  | -                   | -      |
| Seminar - 2                 | -                  | -                   | -      |
| Seminar - 3                 | -                  | -                   | -      |
|                             | -                  | -                   | -      |
| Other Activities – define – | -                  | -                   | -      |
| Slip test                   |                    |                     |        |
| Final CIA Marks             | 40                 | -                   | _      |

| SNo | Description Marks                            |                        |  |  |  |  |  |
|-----|----------------------------------------------|------------------------|--|--|--|--|--|
| 1   | Observation and Weekly Laboratory Activities | 05 Marks               |  |  |  |  |  |
| 2   | Record Writing                               | 15 Marks for each Expt |  |  |  |  |  |
| 3   | Internal Exam Assessment                     | 20Marks                |  |  |  |  |  |
| 4   | Internal Assessment                          | 40 Marks               |  |  |  |  |  |
| 5   | SEE                                          | 60Marks                |  |  |  |  |  |
| -   | Total                                        | 100 Marks              |  |  |  |  |  |

\_

## **E. EXPERIMENTS**

### Experiment 1a: Student Class and Object Creation using Java

| - | Experiment No.:                                                          | 1a <b>Marks</b>                                                                                          | Date<br>Planned                                                    | Date<br>Conducted                                                             |
|---|--------------------------------------------------------------------------|----------------------------------------------------------------------------------------------------|--------------------------------------------------------------------|-------------------------------------------------------------------------------|
| 1 | Title                                                                    |                                                                                                    | n to create <i>nStudent</i> object<br>lese objects with suitable h | s and print the USN, Name, Branch,<br>leadings.                               |
| 2 | Course Outcomes                                                          | Develop java p<br>Multithreading                                                                         |                                                                    | Inheritance, Exception handling and                                           |
| 3 | Aim                                                                      | it.<br>USN<br>Name<br>Branch<br>Phone<br>create <i>nStuden</i>                                           |                                                                    | e following details as variables within<br>N, Name, Branch and Phone of these |
| 4 | Material / Equipment<br>Required                                         | tLab Manual                                                                                              |                                                                    |                                                                               |
| 5 | Theory, Formula<br>Principle, Concept                                    | ,Object oriented                                                                                         | d Concepts                                                         |                                                                               |
| 6 | Procedure, Program<br>Activity, Algorithm<br>Pseudo Code                 | <sup>,</sup> Branch, Phone<br>2. Read the nur<br>3. Read each st                                         | mber of student objects to<br>udent object details (USN            |                                                                               |
| 7 | Block, Circuit, Mode<br>Diagram, Reactior<br>Equation, Expected<br>Graph | 1                                                                                                    |                                                                    |                                                                               |
| 8 | Observation Ta <b>bte</b><br>Look-up Table<br>Output                     | er the no. of stu<br>,2<br>enter student c<br>enter student r<br>krishna<br>enter student u<br>1KT17IS12 | details<br>name                                                    |                                                                               |

|    |                                | enter student branch<br>ISE<br>enter student ph.no<br>9004565467<br>enter student name<br>Hema<br>enter student usn<br>1KT17IS18<br>enter student branch<br>CSE<br>enter student ph.no<br>9884543678 |
|----|--------------------------------|----------------------------------------------------------------------------------------------------|
|    |                                | USN name branch phone<br>1KT17IS12 krishna ISE 9004565467                                                                                                    |
|    |                                | 1KT17lS18 Hema CSE 9884543678                                                                                                    |
|    | Sample Calculations            | -                                                                                                    |
|    | Graphs, Outputs                | -                                                                                                    |
|    | Results & Analysis             | -                                                                                                    |
| 12 | Application Areas              | Computer Science                                                                                                    |
| 13 | Remarks                        | -                                                                                                    |
| 14 | Faculty Signature<br>with Date | _                                                                                                    |

### Experiment 1b : Stack

| - | Experiment No.:                                                           | 1b                                                 | Marks                                                                               |                                                                                                   | Date<br>Planned                                                   |                                                              | Date<br>Conducted | d            |
|---|---------------------------------------------------------------------------|----------------------------------------------------|-------------------------------------------------------------------------------------|---------------------------------------------------------------------------------------------------|-------------------------------------------------------------------|--------------------------------------------------------------|-------------------|--------------|
|   | Title                                                                     | Displ                                              | ay()methods                                                                         | implement t<br>to demonstra                                                                       | ate its worki                                                     | ng.                                                          | rite Push(), I    | Pop(), and   |
| 2 | Course Outcomes                                                           | Multi                                              | threading.                                                                          |                                                                                                   |                                                                   | Inheritance,                                                 | Exception         | handling and |
| 3 | Aim                                                                       | Imple                                              | ementation c                                                                        | of stack opera                                                                                    | tions                                                             |                                                              |                   |              |
| 4 | Equipment<br>Required                                                     |                                                    | Manual                                                                              |                                                                                                   |                                                                   |                                                              |                   |              |
| 5 | Theory, Formula,<br>Principle, Concept                                    | Pop (                                              | Operations<br>Operations<br>ay Operatior                                            | IS                                                                                                |                                                                   |                                                              |                   |              |
| 6 | Algorithm, Pseudo<br>Code                                                 | Step<br>Step<br>if stac<br>Step<br>if stac<br>Step | 3: Push integ<br>ck is full give<br>3: Pop eleme<br>ck is empty g                   | ack size MAX<br>ger element o<br>a message a<br>ent from stack<br>give a messag<br>ether the stac | n to stack ar<br>is 'Stack is O<br>< along with<br>je as 'Stack i | nd display the<br>verflow'.<br>display the s<br>s Underflow' | stack conter      |              |
| 7 | Block, Circuit,<br>Model Diagram,<br>Reaction Equation,<br>Expected Graph | II.                                                |                                                                                     |                                                                                                   |                                                                   |                                                              |                   |              |
| 8 | Observation Table,<br>Look-up Table,<br>Output                            | press<br>press<br>press<br>Enter<br>1              | 2 to push et<br>2 to pop et<br>3 to display<br>4 to exit<br>your choice<br>element: | ement<br>elements                                                                                 |                                                                   |                                                              |                   |              |

| The 10is pushed into the stack                                |  |
|---------------------------------------------------------------|--|
| Enter your choice:                                            |  |
|                                                               |  |
| Enter element:                                                |  |
| 20                                                            |  |
| The 20 is pushed into the stack                               |  |
| Enter your choice:                                            |  |
|                                                               |  |
| Enter element:                                                |  |
| 30                                                            |  |
| The 30is pushed into the stack                                |  |
| Enter your choice:                                            |  |
|                                                               |  |
| Enter element:                                                |  |
| 40<br>Francis (Choold Oxean Depart                            |  |
| Error !Stack Overflow                                         |  |
| Enter your choice:                                            |  |
| 3<br>Elements in stack                                        |  |
|                                                               |  |
| 10<br>20                                                      |  |
| 30                                                            |  |
| Enter your choice:                                            |  |
|                                                               |  |
| The 30 is poped out of the stack                              |  |
| Enter your choice:                                            |  |
| 2                                                             |  |
| The 20 is poped out of the stack                              |  |
| Enter your choice:                                            |  |
| 2                                                             |  |
| The 10 is poped out of the stack                              |  |
| Enter your choice:                                            |  |
| 2                                                             |  |
| error stack underflow                                         |  |
| Enter your choice:                                            |  |
| 3                                                             |  |
| Stack Empty                                                   |  |
| Enter your choice:                                            |  |
| 4                                                             |  |
| Program stopped                                               |  |
|                                                               |  |
| 9 Sample Pushing the elements                                 |  |
| Calculations Poping the elements                              |  |
| Checking the stack content form Palindrome                    |  |
| Check overflow and underflow conditions                       |  |
| 10 Graphs, Outputs -                                          |  |
| 11   Results & Analysis   -                                   |  |
| 12 Application Areas   Code and debug the operations of stack |  |
| 13 Remarks                                                    |  |
| -                                                             |  |
| 14 Faculty Signature<br>with Date                             |  |

## Experiment 2a : Staff Database

| - | Experiment No.: | 2a                                                                                                | Marks                                                                                    | Date<br>Planned | Date<br>Conducted |  |
|---|-----------------|---------------------------------------------------------------------------------------------------|------------------------------------------------------------------------------------------|-----------------|-------------------|--|
| 1 |                 | Write a Java program to read and display at least 3 <i>staff</i> objects of all three categories. |                                                                                          |                 |                   |  |
| 2 |                 | 1                                                                                                 | Develop java programs to demonstrate Inheritance, Exception handling and Multithreading. |                 |                   |  |

| - | [a:                                                                       |                                                                                                    |
|---|---------------------------------------------------------------------------|----------------------------------------------------------------------------------------------------|
| 3 | Aim                                                                       | Understanding the concepts of inheritance and accessing the members of super class and sub class                                                                                                    |
| 4 | Equipment                                                                 | Lab Manual                                                                                                    |
|   | Required                                                                  |                                                                                                    |
|   | Principle, Concept                                                        | Object oriented Concepts                                                                                                    |
| 6 | Procedure,<br>Program, Activity,<br>Algorithm, Pseudo<br>Code             | Step1:create a Super calss with the name staff and define required parameter<br>Step2. Create subcalss named Teaching and extend the super class staff<br>facilities<br>Step3. Create subclass named Technical and extend the super class staff<br>facilities<br>Step4. Create the subclass Contract and extend the super class facilities staff<br>facilities |
| 7 | Block, Circuit,<br>Model Diagram,<br>Reaction Equation,<br>Expected Graph |                                                                                                    |
| 8 | Observation Table,                                                        | Enter your category:1. Teaching, 2. Technical. 3.Contract                                                                                                    |
|   | Look-up Table,                                                            |                                                                                                    |
|   | Output                                                                    | Enter SID,Salary,Name,Phone,domain and Publications<br>001                                                                                                    |
|   |                                                                           | 50000                                                                                                    |
|   |                                                                           | Ārun                                                                                                    |
|   |                                                                           | 9888888888<br>An almoid                                                                                                    |
|   |                                                                           | Android<br>Journal                                                                                                    |
|   |                                                                           | Enter SID,Salary,Name,Phone,domain and Publications                                                                                                    |
|   |                                                                           | 002                                                                                                    |
|   |                                                                           | 200000<br>Manai                                                                                                    |
|   |                                                                           | Manoj<br>7888888888                                                                                                    |
|   |                                                                           | Netwoking                                                                                                    |
|   |                                                                           | International                                                                                                    |
|   |                                                                           | Enter SID,Salary,Name,Phone,domain and Publications                                                                                                    |
|   |                                                                           | 003<br>300000                                                                                                    |
|   |                                                                           | Vinay                                                                                                    |
|   |                                                                           | 877777777                                                                                                    |
|   |                                                                           | Cloud<br>Journal                                                                                                    |
|   |                                                                           | Staff ID:1                                                                                                    |
|   |                                                                           | Salary:50000                                                                                                    |
|   |                                                                           | Name:98888888888                                                                                                    |
|   |                                                                           | Phone:Arun<br>Domain:Android                                                                                                    |
|   |                                                                           | Publication:Journal                                                                                                    |
|   |                                                                           |                                                                                                    |
|   |                                                                           | Staff ID:2                                                                                                    |
|   |                                                                           | Salary:200000<br>Name:78888888888                                                                                                    |
|   |                                                                           | Phone:Manoj                                                                                                    |
|   |                                                                           | Domain:Netwoking                                                                                                    |
|   |                                                                           | Publication:International                                                                                                    |
|   |                                                                           | Staff ID:3                                                                                                    |
|   |                                                                           | Salary:30000                                                                                                    |
|   |                                                                           | Name:877777777                                                                                                    |
|   |                                                                           | Phone:Vinay                                                                                                    |
|   |                                                                           | Domain:Cloud                                                                                                    |

|    |                    | Publication:Journal |
|----|--------------------|---------------------|
|    |                    |                     |
| 9  | Sample             |                     |
|    | Calculations       |                     |
| 10 | Graphs, Outputs    |                     |
| 11 | Results & Analysis |                     |
| 12 | Application Areas  |                     |
| 13 | Remarks            |                     |
| 14 | Faculty Signature  |                     |
|    | with Date          |                     |

#### Experiment 2b : Customer data

| - | Experiment No.:                                                           | 2b                                | Marks                                      |                                   | Date<br>Planned |               | Date<br>Conducted             |             |
|---|---------------------------------------------------------------------------|-----------------------------------|--------------------------------------------|-----------------------------------|-----------------|---------------|-------------------------------|-------------|
| 1 | Title                                                                     |                                   | e a Java c<br>_of_birth.                   | lass called                       | Customer        | to store th   | eir name ar                   | nd          |
| 2 |                                                                           |                                   | op java pr<br>hreading.                    | ograms to d                       | emonstrate      | Inheritance,  | Exception h                   | andling and |
| 3 | Aim                                                                       | on the                            | rstanding th<br>e basis of<br>ent delimite |                                   | of StringToke   | nizer class a | nd separating                 | the strings |
|   | Equipment<br>Required                                                     |                                   | lanual                                     |                                   |                 |               |                               |             |
|   | Theory, Formula,<br>Principle, Concept                                    | String                            | Tokenizer                                  |                                   |                 |               |                               |             |
|   | Program, Activity,                                                        | 2. Rea<br>3. Cre                  | d the date<br>ate a metho                  | of birth in the<br>od to read the |                 | ormat         | d features<br>tring and print | t           |
|   | Block, Circuit,<br>Model Diagram,<br>Reaction Equation,<br>Expected Graph |                                   |                                            |                                   |                 |               |                               |             |
| 8 | Look-up Table,<br>Output                                                  | vikran<br>Enter<br>01/01<br>Custo |                                            | DOB in the fo                     | rmat dd/mm      | Лууу          |                               |             |
|   | Sample<br>Calculations                                                    |                                   |                                            |                                   |                 |               |                               |             |
|   | Graphs, Outputs                                                           |                                   |                                            |                                   |                 |               |                               |             |
| - | Results & Analysis                                                        |                                   |                                            |                                   |                 |               |                               |             |
|   | Application Areas                                                         |                                   |                                            |                                   |                 |               |                               |             |
|   | Remarks                                                                   |                                   |                                            |                                   |                 |               |                               |             |
|   | Faculty Signature<br>with Date                                            |                                   |                                            |                                   |                 |               |                               |             |

### Experiment 3a : Compute a/b.

| - | Experiment No.: | 5                                                    | Marks                                                                                       |  | Date<br>Planned | Date<br>Conducted |  |
|---|-----------------|------------------------------------------------------|---------------------------------------------------------------------------------------------|--|-----------------|-------------------|--|
|   |                 |                                                      |                                                                                             |  | Planned         | Conducted         |  |
| 1 |                 |                                                      | A Java program to read two integers $a$ and $b$ . Compute $a/b$ and print, when $b$ is      |  |                 |                   |  |
|   |                 | not zero.Raise an exception when b is equal to zero. |                                                                                             |  |                 |                   |  |
| 2 |                 | 1                                                    | Develop java programs to demonstrate Inheritance, Exception handling and<br>Multithreading. |  |                 |                   |  |

| 2 | Aim                                                                       | Compute a/b and print, when b is not zero. Raise an exception when b is equal                                                                                                    |
|---|---------------------------------------------------------------------------|----------------------------------------------------------------------------------------------------|
| 3 |                                                                           | to zero.                                                                                                    |
|   |                                                                           | Lab Manual                                                                                                    |
| 5 |                                                                           | Object Oriented Concepts                                                                                                    |
|   | Program, Activity,<br>Algorithm, Pseudo                                   | 1. Read two intergers a and b<br>2. Compute division a/b<br>3. If b is not zero print the result without exception<br>4. If b = 0 print the exception by using Java maths exceptions                                                                                                  |
|   | Block, Circuit,<br>Model Diagram,<br>Reaction Equation,<br>Expected Graph |                                                                                                    |
| 8 | Observation Table,<br>Look-up Table,<br>Output                            | Sample 1:<br>Please enter first number (numerator): 10<br>Please enter second number (denominator): 5<br>Division result of 10/5= 2.0<br>Sample2:<br>Please enter first number (numerator): 10<br>Please enter second number(denominator): 0<br>Exception Condition Program is ending |
|   | Sample<br>Calculations                                                    |                                                                                                    |
|   | Graphs, Outputs                                                           |                                                                                                    |
|   | Results & Analysis                                                        |                                                                                                    |
| - | Application Areas                                                         |                                                                                                    |
| - | Remarks                                                                   |                                                                                                    |
|   | Faculty Signature<br>with Date                                            |                                                                                                    |

### Experiment 3b :Multithread application using Java

| - | Experiment No.:                                 | 3p                         | Marks                                                                                    |               | Date<br>Planned                                 | Date<br>Conducted                                                |  |  |  |
|---|-------------------------------------------------|----------------------------|------------------------------------------------------------------------------------------|---------------|-------------------------------------------------|------------------------------------------------------------------|--|--|--|
| 1 | Title                                           | Multi                      | thread applic                                                                            | cation        |                                                 |                                                                  |  |  |  |
| 2 | Course Outcomes                                 | 1                          | velop java programs to demonstrate Inheritance, Exception handling and<br>Iltithreading. |               |                                                 |                                                                  |  |  |  |
| 3 | Aim                                             |                            |                                                                                          |               |                                                 | g by creating three threads that spended for some time duration. |  |  |  |
| 4 | Material /<br>Equipment<br>Required             | Lab N                      | Manual                                                                                   |               |                                                 |                                                                  |  |  |  |
| 5 | Theory, Formula,<br>Principle, Concept          | Obje                       | ct Oriented C                                                                            | Concepts      |                                                 |                                                                  |  |  |  |
|   | Program, Activity,<br>Algorithm, Pseudo<br>Code | 2. Cre<br>3. Firs<br>4. Se | eate three thr<br>st thread is fo<br>cond thread                                         | is for square | read library.<br>random intege<br>of the number | er.<br>generated by first thread.<br>ber generated by first.     |  |  |  |

| 7  | Block, Circuit,<br>Model Diagram,<br>Reaction Equation,<br>Expected Graph |                                                                                                    |
|----|---------------------------------------------------------------------------|----------------------------------------------------------------------------------------------------|
| 8  | Look-up Table,<br>Output                                                  | first thread generated number is77<br>Second thread:Square of the number is5929<br>third thread:Cube of the number is456533<br>first thread generated number is76<br>Second thread:Square of the number is5776<br>third thread:Cube of the number is438976<br>first thread generated number is14<br>Second thread:Square of the number is196<br>third thread:Cube of the number is2744 |
| 9  | Sample<br>Calculations                                                    |                                                                                                    |
| 10 | Graphs, Outputs                                                           |                                                                                                    |
| 11 | Results & Analysis                                                        |                                                                                                    |
| 12 | Application Areas                                                         |                                                                                                    |
| 13 | Remarks                                                                   |                                                                                                    |
| 14 | Faculty Signature<br>with Date                                            |                                                                                                    |

#### Experiment 04 : Quick sort

| - | Experiment No.:                                                           | 4                                            | Marks                                                                                     |                                                                                                    | Date                                                                                          | Date                                                                                                    |    |  |  |  |
|---|---------------------------------------------------------------------------|----------------------------------------------|-------------------------------------------------------------------------------------------|----------------------------------------------------------------------------------------------------|-----------------------------------------------------------------------------------------------|----------------------------------------------------------------------------------------------------|----|--|--|--|
|   |                                                                           |                                              |                                                                                           |                                                                                                    | Planned                                                                                       | Conducted                                                                                                    |    |  |  |  |
| 1 | Title                                                                     | Quick                                        | lick sort                                                                                 |                                                                                                    |                                                                                               |                                                                                                    |    |  |  |  |
|   |                                                                           |                                              |                                                                                           |                                                                                                    |                                                                                               | algorithms using language feature                                                                                                    | S. |  |  |  |
| 3 | Aim                                                                       |                                              |                                                                                           |                                                                                                    |                                                                                               | sing Quick sort and<br>n elements versus n.                                                                                                    |    |  |  |  |
|   | Material /<br>Equipment<br>Required                                       |                                              | 1anual                                                                                    |                                                                                                    |                                                                                               |                                                                                                    |    |  |  |  |
|   | Theory, Formula,<br>Principle, Concept                                    |                                              |                                                                                           |                                                                                                    |                                                                                               |                                                                                                    |    |  |  |  |
|   | Procedure,<br>Program, Activity,<br>Algorithm, Pseudo<br>Code             | 1.<br>2.<br>3.<br>4.<br>5.<br>6.<br>7.<br>8. | Generate<br>Record st<br>Call Quick<br>Record th<br>Calculate<br>Print the s<br>Repeat th | art time befor<br>sort function<br>e end time af<br>the time requ<br>sorted ' n' eler<br>e above steps | e sorting<br>to sort n ele<br>ter sorting<br>uired to sort<br>nents and tin<br>s for differen | sing random number generator<br>ements<br>n elements using Quick sort.<br>me taken to sort.<br>t values of n as well as to<br>ge case complexity. |    |  |  |  |
|   | Block, Circuit,<br>Model Diagram,<br>Reaction Equation,<br>Expected Graph |                                              |                                                                                           |                                                                                                    |                                                                                               |                                                                                                    |    |  |  |  |
| 8 | Observation Table,<br>Look-up Table,<br>Output                            | 5010<br>The a<br>336 12<br><br>The a<br>3914 | array elemer<br>273<br>***Quick Sor<br>rray elemen                                        | nts before sor<br>t Algorithm ***<br>its after sortin                                                  | ting are: 261                                                                                 | 00<br>3 543 3551 3898 3914 2880 671 2<br>43 671 1273 2303 2613 2880 3551 3                                                                        |    |  |  |  |

| 9  | Sample             |  |
|----|--------------------|--|
|    | Calculations       |  |
| 10 | Graphs, Outputs    |  |
| 11 | Results & Analysis |  |
| 12 | Application Areas  |  |
| 13 | Remarks            |  |
| 14 | Faculty Signature  |  |
|    | with Date          |  |

### Experiment 05 : Merge Sort

| -  | Experiment No.:                                                           | 7                                        | Marks                                                                                                    |                                                    | Date<br>Planned |              | Date<br>Conducted                      |  |  |  |
|----|---------------------------------------------------------------------------|------------------------------------------|----------------------------------------------------------------------------------------------------|----------------------------------------------------|-----------------|--------------|----------------------------------------|--|--|--|
| 1  | Title                                                                     | Merg                                     | lerge Sort                                                                                                    |                                                    |                 |              |                                        |  |  |  |
| 2  | Course Outcomes                                                           | Analy                                    | nalyze and compare the performance of algorithms using language features.                                                                                                    |                                                    |                 |              |                                        |  |  |  |
| 3  | Aim                                                                       |                                          | sort 'n' randomly generated elements using Merge sort and otting the graph of the time taken to sort n elements versus n.                                                                                                    |                                                    |                 |              |                                        |  |  |  |
|    | Material /<br>Equipment<br>Required                                       |                                          | o Manual                                                                                                    |                                                    |                 |              |                                        |  |  |  |
| -  | Theory, Formula,<br>Principle, Concept                                    | Divide                                   | e & Conquer                                                                                                    |                                                    |                 |              |                                        |  |  |  |
|    | Procedure,<br>Program, Activity,<br>Algorithm, Pseudo<br>Code             | 2.<br>3.<br>4.<br>5.<br>6.<br>7.         | <ol> <li>Declare time variables</li> <li>Generate 'n ' elements randomly using random number generator</li> <li>Record start time before sorting</li> <li>Call Quick sort function to sort n elements</li> <li>Record the end time after sorting</li> <li>Calculate the time required to sort n elements using Quick sort.</li> <li>Print the sorted ' n' elements and time taken to sort.</li> <li>Repeat the above steps for different values of n as well as to demonstrate worst, best and average case complexity.</li> </ol> |                                                    |                 |              |                                        |  |  |  |
|    | Block, Circuit,<br>Model Diagram,<br>Reaction Equation,<br>Expected Graph |                                          |                                                                                                    |                                                    |                 | <u> </u>     | ,,,,,,,,,,,,,,,,,,,,,,,,,,,,,,,,,,,,,, |  |  |  |
| 8  | Observation Table,<br>Look-up Table,<br>Output                            | 5010<br>The a<br>336 12<br>The a<br>3914 | nray elemer<br>273<br><br>***Quick Sort<br>rray elemen                                                                                                    | its before so<br>t Algorithm **<br>ts after sortir | rting are: 261  | 3 543 3551 ( | 3898 3914 28<br>2303 2613 288          |  |  |  |
| 9  | Sample<br>Calculations                                                    |                                          |                                                                                                    |                                                    |                 |              |                                        |  |  |  |
| 10 | Graphs, Outputs                                                           |                                          |                                                                                                    |                                                    |                 |              |                                        |  |  |  |
| 11 | Results & Analysis                                                        |                                          |                                                                                                    |                                                    |                 |              |                                        |  |  |  |
|    | Application Areas                                                         | Image                                    | e Processing                                                                                                    |                                                    |                 |              |                                        |  |  |  |
| -  | Remarks                                                                   |                                          |                                                                                                    |                                                    |                 |              |                                        |  |  |  |
|    | Faculty Signature<br>with Date                                            |                                          |                                                                                                    |                                                    |                 |              |                                        |  |  |  |

| - | Experiment No.:                                                           | 8                                                                                                    | Marks                                                                                                    |                                                                                | Date                                                                  |          | Date           |     |  |  |  |
|---|---------------------------------------------------------------------------|----------------------------------------------------------------------------------------------------|----------------------------------------------------------------------------------------------------|--------------------------------------------------------------------------------|-----------------------------------------------------------------------|----------|----------------|-----|--|--|--|
| 1 | Title                                                                     | 0 /1 1                                                                                                    | (non or -1,                                                                                                    |                                                                                | Planned                                                               |          | Conducted      |     |  |  |  |
|   |                                                                           |                                                                                                    | /1 Knapsack problem using Dynamic Programming                                                                                                    |                                                                                |                                                                       |          |                |     |  |  |  |
| 2 | Course Outcomes                                                           | Trave                                                                                                    | emonstrate Dynamic Programming using 0/1 Knapsack,Floyd's Algorithm and avelling Sales Person problem,                                                                          |                                                                                |                                                                       |          |                |     |  |  |  |
| 3 | Aim                                                                       |                                                                                                    | choose the set of items that fits in the knapsack and maximizes the profit.<br>/en a knapsack with maximum capacity <i>W</i> , and a set <i>S</i> consisting of <i>n</i> items. |                                                                                |                                                                       |          |                |     |  |  |  |
| • | Material /<br>Equipment<br>Required                                       | Lab N                                                                                                    | Manual                                                                                                    |                                                                                |                                                                       |          |                |     |  |  |  |
| 5 | Theory, Formula,<br>Principle, Concept                                    | Dyna                                                                                                    | mic Progran                                                                                                    | nming                                                                          |                                                                       |          |                |     |  |  |  |
|   | Algorithm, Pseudo<br>Code                                                 | //Ou<br>Steps<br>// Ini<br>• Rep<br>set V<br>• Rep<br>Set V<br>//cor<br>• Rep<br>repea<br>if ( wi<br>if ( wi | tput: V(n,W)<br>s:<br>tialization of<br>peat for i = 0 t<br>(i,0) = 0<br>peat for j = 0 t<br>(0,j) = 0<br>mplete rema<br>peat for i = 1 t<br>at for j = 1 to '                  | first column<br>to n<br>to W<br>aining entries<br>o n<br>W<br>max{ V(i-1,j), V | sack) Input: n<br>and first row (<br>row by row<br>/(i-1,j-wi) + vi } | elements | W – all intege | ers |  |  |  |
|   | Block, Circuit,<br>Model Diagram,<br>Reaction Equation,<br>Expected Graph |                                                                                                    |                                                                                                    |                                                                                |                                                                       |          |                |     |  |  |  |
| 8 | Observation Table,<br>Look-up Table,<br>Output                            |                                                                                                    | r the numbe                                                                                                    | er of element:                                                                 | S                                                                     |          |                |     |  |  |  |
|   |                                                                           | Enter<br>Enter<br>the p                                                                                      | the weight                                                                                                    | of the eleme<br>acity of knap<br>is:70                                         |                                                                       | 30       |                |     |  |  |  |
|   | Sample<br>Calculations                                                    |                                                                                                    |                                                                                                    |                                                                                |                                                                       |          |                |     |  |  |  |
|   | Graphs, Outputs                                                           |                                                                                                    |                                                                                                    |                                                                                |                                                                       |          |                |     |  |  |  |
|   | Results & Analysis                                                        |                                                                                                    |                                                                                                    |                                                                                |                                                                       |          |                |     |  |  |  |
|   | Application Areas                                                         | Imag                                                                                                    | e Processino                                                                                                    | 9                                                                              |                                                                       |          |                |     |  |  |  |
| - | Remarks                                                                   |                                                                                                    |                                                                                                    |                                                                                |                                                                       |          |                |     |  |  |  |
|   | Faculty Signature<br>with Date                                            |                                                                                                    |                                                                                                    |                                                                                |                                                                       |          |                |     |  |  |  |

### **Experiment 6a : 0**/1 Knapsack problem using Dynamic Programming

### Experiment 6b : 0/1 Knapsack problem using Greedy method

| -    | Experiment No.: | 9     | 9 Marks Date Date                                                              |  |         |  |           |  |  |
|------|-----------------|-------|--------------------------------------------------------------------------------|--|---------|--|-----------|--|--|
|      |                 |       |                                                                                |  | Planned |  | Conducted |  |  |
| 1    | Title           | 0/1 K | /1 Knapsack problem using Greedy method                                        |  |         |  |           |  |  |
| 2    | Course Outcomes |       | Demonstrate Greedy method using 0/1 Knapsack,Dijkstra's Algorithm,Kruskal's    |  |         |  |           |  |  |
| 3    | Aim             | To ch | To choose the set of items that fits in the knapsack and maximizes the profit. |  |         |  |           |  |  |
| 18CS | 8CSL47          |       |                                                                                |  |         |  |           |  |  |

|    |                                      | Given a knapsack with maximum capacity $W$ , and a set S consisting of $n$ items. |
|----|--------------------------------------|-----------------------------------------------------------------------------------|
| 4  |                                      | Lab Manual                                                                        |
|    | Equipment                            |                                                                                   |
|    | Required                             |                                                                                   |
| -  | Theory, Formula,                     | Greedy method                                                                     |
|    | Principle, Concept                   |                                                                                   |
|    |                                      | Assume knapsack holds weight W and items have value vi and weight wi              |
|    | Program, Activity,                   |                                                                                   |
|    | Ŭ                                    | o Thus: vi / wi ≥ vj / wj, for all i ≤ j                                          |
|    | Code                                 | Consider items in order of decreasing ratio                                       |
|    |                                      | Take as much of each item as possible based on knapsack's capacity                |
|    | Block, Circuit,                      | -                                                                                 |
|    | Model Diagram,                       |                                                                                   |
|    | Reaction Equation,                   |                                                                                   |
|    | Expected Graph<br>Observation Table, | Enter no of itoms                                                                 |
|    | Look-up Table,                       |                                                                                   |
|    |                                      | 4<br>Enter the weights of each items                                              |
|    |                                      | 5                                                                                 |
|    |                                      | 10                                                                                |
|    |                                      | 15                                                                                |
|    |                                      | -0                                                                                |
|    |                                      | Enter the profits of each items                                                   |
|    |                                      | 12                                                                                |
|    |                                      | 13                                                                                |
|    |                                      | 14                                                                                |
|    |                                      | 15                                                                                |
|    |                                      | Enter capacity of knapsack :                                                      |
|    |                                      | 18                                                                                |
|    |                                      | Quantity of item number: 1 added is 5                                             |
|    |                                      | Quantity of item number: 2 added is 10                                            |
|    |                                      | Quantity of item number: 3 added is 3                                             |
|    | Sampla                               | The total profit is 27.8                                                          |
| 9  | Sample<br>Calculations               |                                                                                   |
| 10 | Graphs, Outputs                      |                                                                                   |
|    | Results & Analysis                   |                                                                                   |
|    | Application Areas                    |                                                                                   |
|    | Remarks                              |                                                                                   |
| -  | Faculty Signature                    |                                                                                   |
|    | with Date                            |                                                                                   |
| L  |                                      |                                                                                   |

### Experiment 7 : Shortest Path using Dijkstra's algorithm

|   |                                                               |                   | <b>-</b>                        | -                            |                 |                             |              |
|---|---------------------------------------------------------------|-------------------|---------------------------------|------------------------------|-----------------|-----------------------------|--------------|
| - | Experiment No.:                                               | 10                | Marks                           |                              | Date<br>Planned | Date<br>Conducted           |              |
| 1 | Title                                                         | Short             | est Path usin                   | g Dijkstra's a               | lgorithm        |                             |              |
| 2 |                                                               |                   | onstrate Gree<br>rithm and priv |                              |                 | napsack,Dijkstra's Algorith | nm,Kruskal's |
| 3 | Aim                                                           |                   | a given verte<br>es using Dijk  |                              |                 | d graph, find shortest pat  | hs to other  |
|   | Material /<br>Equipment<br>Required                           | Lab N             | Manual                          |                              |                 |                             |              |
| - | Theory, Formula,<br>Principle, Concept                        | Gree              | dy method                       |                              |                 |                             |              |
|   | Procedure,<br>Program, Activity,<br>Algorithm, Pseudo<br>Code | 1 crea<br>2 for ( | each vertex v                   | : Q<br>v in <i>Graph: //</i> | Initialization  | om source to v              |              |

|    |                        | 4 prev[v] $\leftarrow$ UNDEFINED // previous node in optimal path from source |
|----|------------------------|-------------------------------------------------------------------------------|
|    |                        | 5 add v to Q // All nodes initially in Q (unvisited nodes)                    |
|    |                        | 6 dist[source] $\leftarrow$ 0 // Distance from source to source               |
|    |                        | 7 while Q is not empty:                                                       |
|    |                        | 8 $u \leftarrow$ vertex in Q with min dist[u]//Node with the least distance   |
|    |                        | 9 // will be selected first                                                   |
|    |                        | 10 remove <i>u</i> from <i>Q</i>                                              |
|    |                        | 12 for each neighbor v of u: // where v is still in Q.                        |
|    |                        | 13 $alt \leftarrow dist[u] + length(u, v)$                                    |
|    |                        | 14 if alt < dist[v]: // A shorter path to v has been found                    |
|    |                        | $15 \operatorname{dist}[v] \leftarrow alt$                                    |
|    |                        | 16 prev[v] $\leftarrow u$                                                     |
|    |                        | 17 return dist[], prev[]                                                      |
|    | Block, Circuit,        |                                                                               |
|    | Model Diagram,         |                                                                               |
|    | Reaction Equation,     |                                                                               |
|    | Expected Graph         |                                                                               |
| 8  |                        | enter the no. of vertices                                                     |
|    | Look-up Table,         |                                                                               |
|    |                        | enter the cost of edges                                                       |
|    |                        | enter 999 if the edges are not present or selfloop                            |
|    |                        |                                                                               |
|    |                        | 0 15 10 999 45 999                                                            |
|    |                        | 999 0 15 999 20 999                                                           |
|    |                        | 20 999 0 20 999 999                                                           |
|    |                        | 999 10 999 0 35 999                                                           |
|    |                        | 999 999 999 30 0 999                                                          |
|    |                        | 999 999 999 4 999 0                                                           |
|    |                        | enter the source vertex                                                       |
|    |                        | 6                                                                             |
|    |                        | source destination cost                                                       |
|    |                        | 61 49                                                                         |
|    |                        | 62 14                                                                         |
|    |                        | 63 29                                                                         |
|    |                        | 64 4                                                                          |
|    |                        | 65 34                                                                         |
|    |                        | 66 0                                                                          |
|    | Samplo                 |                                                                               |
| 9  | Sample<br>Calculations |                                                                               |
| 10 |                        |                                                                               |
|    | Graphs, Outputs        |                                                                               |
|    | Results & Analysis     |                                                                               |
|    | Application Areas      |                                                                               |
|    | Remarks                |                                                                               |
| 14 | Faculty Signature      |                                                                               |
|    | with Date              |                                                                               |

### Experiment 8 :Minimum Cost Spanning Tree using Kruskal's algorithm

| -    | Experiment No.: | 8     | Marks           |                          | Date           |              | Date            |              |  |
|------|-----------------|-------|-----------------|--------------------------|----------------|--------------|-----------------|--------------|--|
|      | -               |       |                 |                          | Planned        |              | Conducted       |              |  |
| 1    | Title           | Minin | num Cost Sp     | anning Tree u            | using Kruskal  | 's algorithm |                 |              |  |
| 2    |                 |       |                 | edy method               |                | napsack,Dijk | stra's Algorith | nm,Kruskal's |  |
|      |                 | Algoi | rithm and pri   | ms algorithm             |                |              |                 |              |  |
| 3    | Aim             | Find  | Minimum Co      | st Spanning <sup>-</sup> | Free of a give | n connected  | d undirected g  | graph using  |  |
|      |                 | Krusł | kal's algorithr | n.                       |                |              |                 |              |  |
| 4    | Material /      | Lab N | Manual          |                          |                |              |                 |              |  |
|      | Equipment       |       |                 |                          |                |              |                 |              |  |
|      | Required        |       |                 |                          |                |              |                 |              |  |
| 5    | Theory, Formula | Gree  | Greedy Method   |                          |                |              |                 |              |  |
| 18CS | L47             |       |                 |                          |                |              |                 |              |  |

|    | Principle, Concept |                                                                      |
|----|--------------------|----------------------------------------------------------------------|
|    |                    | ALGORITHM:                                                           |
|    | Program, Activity, | KRUSKAL(G):                                                          |
|    | Algorithm, Pseudo  | 1 A = Ø                                                              |
|    | Code               | 2 foreach v $\in$ G.V:                                               |
|    |                    | 3 MAKE-SET(v)                                                        |
|    |                    | 4 foreach (u, v) in G.E ordered by weight(u, v), increasing:         |
|    |                    | 5 if FIND-SET(u) ≠ FIND-SET(v):                                      |
|    |                    | 6 A = A ∪ {(u, v)}                                                   |
|    |                    | 7 UNION(u, v)                                                        |
|    |                    | 8 return A                                                           |
| 7  | Block, Circuit,    |                                                                      |
|    | Model Diagram,     |                                                                      |
|    | Reaction Equation, |                                                                      |
|    | Expected Graph     |                                                                      |
| 8  | Observation Table, |                                                                      |
|    |                    | Enter the number of nodes:                                           |
|    | Output             | 4                                                                    |
|    |                    |                                                                      |
|    |                    | Enter the adjacency matrix:                                          |
|    |                    | 999 20 10 999                                                        |
|    |                    | 20 999 999 30                                                        |
|    |                    | 10 999 999 40                                                        |
|    |                    | 999 30 40 999<br>Edga11 1 2 cost10                                   |
|    |                    | Edge1: $1 \rightarrow 3$ cost:10<br>Edge2: $1 \rightarrow 2$ cost:20 |
|    |                    | Edge3: $2 \rightarrow 4$ cost:30                                     |
|    |                    | Minimun cost=60                                                      |
| 9  | Sample             |                                                                      |
|    | Calculations       |                                                                      |
|    | Graphs, Outputs    |                                                                      |
|    | Results & Analysis |                                                                      |
|    | Application Areas  |                                                                      |
|    | Remarks            |                                                                      |
| 14 | Faculty Signature  |                                                                      |
|    | with Date          |                                                                      |

## Experiment 9 :Minimum Cost Spanning Tree using Prims Algorithm

| - | Experiment No.:                                 | 12            | Marks                       |              | Date<br>Planned   | Date<br>Conducted                    |
|---|-------------------------------------------------|---------------|-----------------------------|--------------|-------------------|--------------------------------------|
| 1 | Title                                           | Minir         | num Cost Sp                 | anning Tree  | using Prims Alg   | orithm                               |
| 2 |                                                 | Algo          | rithm and pri               | ms algorithr | n                 | osack,Dijkstra's Algorithm,Kruskal's |
| 3 |                                                 | Find<br>algor |                             | st Spanning  | Tree of a given u | undirected graph using Prim's        |
|   | Material /<br>Equipment<br>Required             | Lab N         | Manual                      |              |                   |                                      |
| - | Theory, Formula,<br>Principle, Concept          | Gree          | dy method                   |              |                   |                                      |
|   | Program, Activity,<br>Algorithm, Pseudo<br>Code | MST-          | ach u ∈ G.V<br>' = ∞<br>NIL |              |                   |                                      |

|    |                                                                           | Q = Q.V<br>while Q = <b>φ</b><br>u = EXTRACT-MIN(Q) //minimum priority queue<br>for each v ∈ G.Adj(u)<br>v ∈ Q and w(u, v) < v.key<br>v.π = u                                        |
|----|---------------------------------------------------------------------------|----------------------------------------------------------------------------------------------------|
|    | Block, Circuit,<br>Model Diagram,<br>Reaction Equation,<br>Expected Graph | v.key = w(u, v)                                                                                                    |
|    | Look-up Table,<br>Output                                                  | Enter the adjacency matrix:<br>999 20 10 999<br>20 999 999 30<br>10 999 999 40<br>999 30 40 999<br>Edge1: 1→3 cost:10<br>Edge2: 1→2 cost:20<br>Edge3: 2→4 cost:30<br>Minimun cost=60 |
|    | Sample<br>Calculations                                                    |                                                                                                    |
| 10 | Graphs, Outputs                                                           |                                                                                                    |
|    | Results & Analysis                                                        |                                                                                                    |
|    | Application Areas                                                         |                                                                                                    |
|    | Remarks                                                                   |                                                                                                    |
| 14 | Faculty Signature<br>with Date                                            |                                                                                                    |

### Experiment 10 a : All-Pairs Shortest Paths problem

| -        | Experiment No.:    | 13     | Marks                                          |                | Date           |                | Date            |             |  |  |  |
|----------|--------------------|--------|------------------------------------------------|----------------|----------------|----------------|-----------------|-------------|--|--|--|
|          |                    |        |                                                |                | Planned        |                | Conducted       |             |  |  |  |
| 1        | Title              | All-Pa | -Pairs Shortest Paths problem                  |                |                |                |                 |             |  |  |  |
| 2        | Course Outcomes    | Dem    | onstrate Dyn                                   | amic Prograi   | mming using    | 0/1 Knapsa     | ack,Floyd's Al  | gorithm and |  |  |  |
|          |                    | Trave  | elling Sales P                                 | erson proble   | m,             |                |                 |             |  |  |  |
| 3        | Aim                | Imple  | ement All-Pa                                   | irs Shortest F | aths problen   | n using Floyo  | d's algorithm   |             |  |  |  |
| 4        | Material /         | Lab N  | Manual                                         |                |                |                |                 |             |  |  |  |
|          | Equipment          |        |                                                |                |                |                |                 |             |  |  |  |
|          | Required           |        |                                                |                |                |                |                 |             |  |  |  |
| 5        | 1 3                | Gree   | dy Method                                      |                |                |                |                 |             |  |  |  |
|          | Principle, Concept |        |                                                |                |                |                |                 |             |  |  |  |
| 6        |                    |        | DRITHM:                                        |                |                |                |                 |             |  |  |  |
|          |                    |        |                                                |                | ninimum dist   | ances initiali | zed to ∞ (infir | nity)       |  |  |  |
|          | Algorithm, Pseudo  |        |                                                |                |                |                |                 |             |  |  |  |
|          |                    |        | $[u][v] \leftarrow w(u, u)$                    |                | ht of the edge | e (u,v)        |                 |             |  |  |  |
|          |                    |        | each vertex ı                                  | /              |                |                |                 |             |  |  |  |
|          |                    | U      | $[V][V] \leftarrow 0$                          | /              |                |                |                 |             |  |  |  |
|          |                    |        | k from 1 to $ V $                              |                |                |                |                 |             |  |  |  |
|          |                    | -      | i from 1 to  V <br>j from 1 to  V              |                |                |                |                 |             |  |  |  |
|          |                    |        | ist[ <i>i</i> ][ <i>j</i> ] > dist[ <i>i</i> ] |                |                |                |                 |             |  |  |  |
|          |                    |        | $st[i][j] \leftarrow dist[i]$                  |                |                |                |                 |             |  |  |  |
|          |                    | 11 en  |                                                | liki distikiyi |                |                |                 |             |  |  |  |
| 7        | Block, Circuit,    |        |                                                |                |                |                |                 |             |  |  |  |
| <b>'</b> | Model Diagram,     |        |                                                |                |                |                |                 |             |  |  |  |
|          | Reaction Equation, |        |                                                |                |                |                |                 |             |  |  |  |
|          | Expected Graph     |        |                                                |                |                |                |                 |             |  |  |  |
| 8        | Observation Table, | Enter  | the no. of ve                                  | ertices        |                |                |                 |             |  |  |  |

|    | Look-up Table,     | 4                       |
|----|--------------------|-------------------------|
|    | Output             | Enter the weight matrix |
|    |                    | 0 999 3 999             |
|    |                    | 2 0 999 999             |
|    |                    | 999 7 0 1               |
|    |                    | 6 999 999 0             |
|    |                    | all pair shortest path: |
|    |                    | 0 10 3 4                |
|    |                    | 2 0 5 6                 |
|    |                    | 7 7 0 1<br>6 16 9 0     |
|    |                    | 0 10 9 0                |
| 9  | Sample             |                         |
|    | Calculations       |                         |
| 10 | Graphs, Outputs    |                         |
| 11 | Results & Analysis |                         |
| 12 | Application Areas  |                         |
| 13 | Remarks            |                         |
|    | Faculty Signature  |                         |
|    | with Date          |                         |

### Experiment 10 b :Travelling Sales Person problem

| - | Experiment No.:                                                           | 14                                                                                         | Marks                                                                                                 |                              | Date<br>Planned                  |                | Date<br>Conducted |             |  |  |  |
|---|---------------------------------------------------------------------------|--------------------------------------------------------------------------------------------|----------------------------------------------------------------------------------------------------|------------------------------|----------------------------------|----------------|-------------------|-------------|--|--|--|
| 1 | Title                                                                     | Travelling                                                                                 | avelling Sales Person problem                                                                         |                              |                                  |                |                   |             |  |  |  |
| 2 | Course Outcomes                                                           |                                                                                            | monstrate Dynamic Programming using 0/1 Knapsack,Floyd's Algorithm and avelling Sales Person problem, |                              |                                  |                |                   |             |  |  |  |
| 3 | Aim                                                                       | To find th<br>to the sta                                                                   |                                                                                                    |                              | oute that visit                  | s every city o | exactly once a    | and returns |  |  |  |
| 4 | Material /<br>Equipment<br>Required                                       | Lab Man                                                                                    | ual                                                                                                   |                              |                                  |                |                   |             |  |  |  |
| 5 | Theory, Formula,<br>Principle, Concept                                    | Dynamic                                                                                    | Program                                                                                               | nming                        |                                  |                |                   |             |  |  |  |
| 6 | Program, Activity,<br>Algorithm, Pseudo<br>Code                           | C ({1}, 1) =<br>for s = 2 to<br>for all sub<br>C (S, 1) = 0<br>for all j E<br>C (S, j) = r | 0<br>o n do<br>osets S €<br>∞<br>S and j ≠<br>min {C (S                                               | 1                            | of size s and<br>for i € S and i | -              |                   |             |  |  |  |
| 7 | Block, Circuit,<br>Model Diagram,<br>Reaction Equation,<br>Expected Graph |                                                                                            |                                                                                                    |                              |                                  |                |                   |             |  |  |  |
| 8 | Output                                                                    | Enter the<br>0 10<br>5 0<br>6 13<br>8 8<br>The Cost<br>0 10 :<br>5 0<br>6 13               | Cost Ma<br>15<br>9<br>0<br>9                                                                          | atrix<br>20<br>10<br>12<br>0 |                                  |                |                   |             |  |  |  |

|    |                                | The Optimal Tour is = 1->2->4->3->1<br>Minimum Cost = 35 |
|----|--------------------------------|----------------------------------------------------------|
|    | Sample<br>Calculations         |                                                          |
| 10 | Graphs, Outputs                |                                                          |
| 11 | Results & Analysis             |                                                          |
| 12 | Application Areas              |                                                          |
| 13 | Remarks                        |                                                          |
|    | Faculty Signature<br>with Date |                                                          |

### Experiment 11: Sum of Subset Problem

| -           | Experiment No.:                        | 15               | Marks                                                                                               |                                 | Date<br>Planned   |             | Date<br>Conducted |    |  |  |  |  |
|-------------|----------------------------------------|------------------|----------------------------------------------------------------------------------------------------|---------------------------------|-------------------|-------------|-------------------|----|--|--|--|--|
| 1           | Title                                  | Sum              | of Subset Pr                                                                                        | oblem                           |                   |             |                   |    |  |  |  |  |
| 2           | Course Outcomes                        |                  | monstrate Backtracking using Sumof Subset and Hamiltonian cycles.                                   |                                 |                   |             |                   |    |  |  |  |  |
| 3           | Aim                                    |                  | find a <b>subset</b> of a given set <b>S</b> = {SI, S2,,Sn} of <i>n</i> positive integers whose SUM |                                 |                   |             |                   |    |  |  |  |  |
| _           | Matarial                               | · ·              | ual to a giver<br>1anual                                                                            | positive inte                   | eger <b>d</b> .   |             |                   |    |  |  |  |  |
|             | Material /<br>Equipment                | Lab N            | lanual                                                                                              |                                 |                   |             |                   |    |  |  |  |  |
|             | Required                               |                  |                                                                                                    |                                 |                   |             |                   |    |  |  |  |  |
| 5           | Theory, Formula,<br>Principle, Concept | Backt            | tracking                                                                                            |                                 |                   |             |                   |    |  |  |  |  |
|             | Procedure,                             | Algor            |                                                                                                    |                                 |                   |             |                   |    |  |  |  |  |
|             |                                        |                  |                                                                                                    | contain one                     | element 0.        |             |                   |    |  |  |  |  |
|             | Algorithm, Pseudo                      |                  |                                                                                                    |                                 | . f               |             |                   |    |  |  |  |  |
|             | Code                                   |                  | be a list cons<br>be the unior                                                                      |                                 | /, for all y in S |             |                   |    |  |  |  |  |
|             |                                        | sort L           |                                                                                                    |                                 |                   |             |                   |    |  |  |  |  |
|             |                                        |                  | s empty                                                                                             |                                 |                   |             |                   |    |  |  |  |  |
|             |                                        |                  |                                                                                                    | est element d                   | of U              |             |                   |    |  |  |  |  |
|             |                                        | add y            |                                                                                                    |                                 |                   |             |                   |    |  |  |  |  |
|             |                                        |                  |                                                                                                    |                                 | easing order      |             |                   |    |  |  |  |  |
|             |                                        |                  |                                                                                                    |                                 | umbers close      | to one ano  | ther              |    |  |  |  |  |
|             |                                        |                  |                                                                                                    | lements grea<br>set y = z and a |                   |             |                   |    |  |  |  |  |
|             |                                        |                  |                                                                                                    |                                 |                   | s output ve | s, otherwise      | no |  |  |  |  |
| 7           | Block, Circuit,                        |                  |                                                                                                    |                                 |                   |             |                   |    |  |  |  |  |
|             | Model Diagram,                         |                  |                                                                                                    |                                 |                   |             |                   |    |  |  |  |  |
|             | Reaction Equation,                     |                  |                                                                                                    |                                 |                   |             |                   |    |  |  |  |  |
|             | Expected Graph                         |                  |                                                                                                    |                                 |                   |             |                   |    |  |  |  |  |
|             | Observation Table,                     | 1                | the size of t                                                                                       | ne set:                         |                   |             |                   |    |  |  |  |  |
|             | Look-up Table,                         | -                | +   + !·- !·-                                                                                       |                                 |                   |             |                   |    |  |  |  |  |
|             |                                        | Enter<br>1 2 5 ( |                                                                                                    | creasing orde                   | er:               |             |                   |    |  |  |  |  |
|             |                                        |                  | the required                                                                                        | l sum <sup>.</sup>              |                   |             |                   |    |  |  |  |  |
|             |                                        | 9                |                                                                                                    | Sam                             |                   |             |                   |    |  |  |  |  |
|             |                                        | the so           | olution to the                                                                                      | e sum of subs                   | set problem i     | S:          |                   |    |  |  |  |  |
|             |                                        | Subse            | et1:                                                                                                |                                 | -                 |             |                   |    |  |  |  |  |
|             |                                        | 126              |                                                                                                    |                                 |                   |             |                   |    |  |  |  |  |
|             |                                        | Subs             | et2:                                                                                                |                                 |                   |             |                   |    |  |  |  |  |
|             |                                        | 18               |                                                                                                    |                                 |                   |             |                   |    |  |  |  |  |
|             | Sample                                 |                  |                                                                                                    |                                 |                   |             |                   |    |  |  |  |  |
|             | Calculations                           |                  |                                                                                                    |                                 |                   |             |                   |    |  |  |  |  |
|             | Graphs, Outputs                        |                  |                                                                                                    |                                 |                   |             |                   |    |  |  |  |  |
|             | Results & Analysis                     |                  |                                                                                                    |                                 |                   |             |                   |    |  |  |  |  |
| 12<br>18CSI | Application Areas                      |                  |                                                                                                    |                                 |                   |             |                   |    |  |  |  |  |

| 13 | Remarks           |  |
|----|-------------------|--|
| 14 | Faculty Signature |  |
|    | with Date         |  |

#### **Experiment 12**: Hamiltonian Cycles using backtracking principle

| 1       Title       Hamiltonian Cycles         2       Course Outcomes       Demonstrate Backtracking using Sumof Subset and Hamiltonian cycles.         3       Aim       Design and implement in Java to find all Hamiltonian Cycles in a connected undirected Graph G of <i>n</i> vertices using backtracking principle.         4       Material       /Lab Manual         Equipment       Required       Algorithm:         Procedure.       Algorithm:       Procedure.         Program. Activity/ipput:       Algorithm:       Procedure.         Algorithm.       Pseudo/A 2D array graph[VIIV] where V is the number of vertices in graph and graph?         Code       adjacency       matrix representation of the graph. A value graphiliji is 1 if there is a direct ed from i to j.         otherwise graphiliji is 0.       Output:       An array pathIVI that should contain the Hamiltonian Path. pathili should represent the ith vertex in the Hamiltonian Path. The code should also return false if there is no Hamiltonian Cycle in the graph.         8       Observation       Table. Enter No. of Vertices: 6         Look-up       Table. Enter No. of Vertices: 6         Output       Enter the Edge: 1       1         4       Enter the Edge: 2       3         5       Enter the Edge: 2       3         6       Enter the Edge: 2       6         Cou                                                                                                    | - | Experiment No.:                                 | 15                                                                                                    | Marks                                                                                                    |                                                                             | Date<br>Planned                                    |                                  | Date<br>Conducted    |               |
|----------------------------------------------------------------------------------------------------|---|-------------------------------------------------|----------------------------------------------------------------------------------------------------|----------------------------------------------------------------------------------------------------|-----------------------------------------------------------------------------|----------------------------------------------------|----------------------------------|----------------------|---------------|
| <ul> <li>im Design and implement in Java to find all Hamiltonian Cycles in a connected undirected Graph G of n vertices using backtracking principle.</li> <li>Material Clab Manual Clab Manual Required</li> <li>Theory. Formula, Backtracking Principle, Concept</li> <li>Procedure. Algorithm:<br/>Program, Activity. Input:<br/>Algorithm, PseudoA 2D array graphIVIIV where V is the number of vertices in graph and graph!<br/>is adjacency matrix representation of the graph. A value graphIII[j] is 1 if there is a direct ec from it 0 j.<br/>otherwise graphIII[j] is 0.<br/>Output:<br/>An array pathIVI that should contain the Hamiltonian Path. pathIII should represent the lth vertex in the Hamiltonian Cycle in the graph.</li> <li>Block. Circuit, Model Diagram, Reaction Equation.</li> <li>Expected Graph</li> <li>Observation Table. Enter No. of Vertices: 6<br/>Look-up Table. Enter No. of Vertices: 6<br/>Look-up Table. Enter No. of Vertices: 6<br/>Look-up Table. Enter No. of Vertices: 6<br/>Look-up Table. Enter No. of Vertices: 6<br/>Look-up Table. Enter No. of Vertices: 6<br/>Look-up Table. Enter No. of Vertices: 6<br/>Look-up Table. Enter No. of Sedge: 9<br/>Output 12</li> <li>Block Enter the Edge: 1<br/>13<br/>Enter the Edge: 1<br/>3</li> <li>Enter the Edge: 2<br/>13<br/>Enter the Edge: 3<br/>4</li> <li>Enter the Edge: 4<br/>5</li> <li>Enter the Edge: 4<br/>5</li> <li>Enter the Edge: 4<br/>5</li> <li>Hamiltonian Cycle Hamiltonian Cycle Hamiltoni</li></ul> | 1 | Title                                           | Hami                                                                                                    | ltonian Cycl                                                                                                    | es                                                                          |                                                    |                                  |                      |               |
| <ul> <li>undiřected Graph G of n vertices using backtracking principle.</li> <li>Material (Lab Manual Equipment Required / Lab Manual Sequired / Sequired / S</li></ul>                                                 | 2 | Course Outcomes                                 | Demo                                                                                                    | onstrate Bac                                                                                                    | ktracking usi                                                               | ng Sumof Sul                                       | bset and Ha                      | miltonian cycle      | S.            |
| Equipment<br>Required       Required         9 Theory, Formula Backtracking<br>Principle, Concept       Algorithm:<br>Program         6 Procedure,<br>Code       Algorithm:<br>Negram         Program       Activity./mput:<br>Algorithm, Pseudo A 2D array graphIVIIV where V is the number of vertices in graph and graphI'<br>Code         is adjacency<br>matrix representation of the graph. A value graphIIIJI is 1 if there is a direct ed<br>from i to j.         otherwise graphIIIJI is 0.<br>Output:<br>An array pathIV that should contain the Hamiltonian Path. pathII should<br>represent the ith vertex<br>in the Hamiltonian Path. The code should also return false if there is no<br>Hamiltonian Cycle in the graph.         7       Block,<br>Circuit<br>Model       Circuit<br>Diagram.<br>Reaction         8       Observation       Table, Enter No. of Vertices: 6<br>Look-up         1       Enter the Edge1:<br>1 2<br>Enter the Edge2:<br>1 3<br>Enter the Edge3:<br>1 4<br>Enter the Edge4:<br>2 3<br>Enter the Edge4:<br>2 3<br>Enter the Edge5:<br>2 6<br>Enter the Edge6:<br>3 4<br>Enter the Edge6:<br>3 4<br>Enter the Edge8:<br>5 6<br>Enter the Edge8:<br>5 6<br>Enter the Edge9:<br>4 5                                                                                                    |   |                                                 | undir                                                                                                    | ected Graph                                                                                                    |                                                                             |                                                    |                                  |                      | cted          |
| Principle, Concept                                                                                                    |   | Equipment<br>Required                           |                                                                                                    |                                                                                                    |                                                                             |                                                    |                                  |                      |               |
| Program.       Activity.//nout:         Algorithm.       PseudoA 2D array graph/VI/VI where V is the number of vertices in graph and graph!         Code       is adjacency         matrix representation of the graph. A value graph[i][j] is 1 if there is a direct ed from i to j.         otherwise graphIII[j] is 0.         Output:         An array path/VI that should contain the Hamiltonian Path. path[i] should represent the ith vertex         in the Hamiltonian Path. The code should also return false if there is no Hamiltonian Equation.         Expected Graph         8 Observation Table.Enter No. of Vertices: 6         Look-up         Output         12         Enter the Edge1:         12         Enter the Edge2:         13         Enter the Edge3:         14         Enter the Edge4:         23         Enter the Edge5:         26         Enter the Edge5:         26         Enter the Edge6:         34         Enter the Edge8:         50         Enter the Edge3:         14         Enter the Edge6:         34         Enter the Edge3:         50         Enter the Edge3                                                                                                    | 5 |                                                 | Back                                                                                                    | tracking                                                                                                    |                                                                             |                                                    |                                  |                      |               |
| 7       Block, Circuit,<br>Model Diagram,<br>Reaction Equation,<br>Expected Graph         8       Observation Table, Enter No. of Vertices: 6<br>Look-up Table, Enter No. of Edges: 9<br>Output         9       Dut Enter the Edge1:<br>12<br>Enter the Edge2:<br>13<br>Enter the Edge3:<br>14<br>Enter the Edge4:<br>23<br>Enter the Edge4:<br>23<br>Enter the Edge5:<br>26<br>Enter the Edge6:<br>34<br>Enter the Edge6:<br>35<br>Enter the Edge8:<br>56<br>Enter the Edge8:<br>56<br>Enter the Edge9:<br>45         9       Hamiltonian Cycle<br>1>2>6>5>3>4>1<br>1>2>6->5>4>3>1                                                                                                    | 6 | Program, Activity,<br>Algorithm, Pseudo<br>Code | Input.<br>A 2D<br>is adj<br>matri<br>from<br>other<br>Outpu<br>An ar<br>repre<br>in the                                                             | array graph[<br>acency<br>x representa<br>i to j,<br>wise graph[i<br>ut:<br>ray path[V] t<br>sent the ith<br>Hamiltonia                                               | ation of the gr<br>il[j] is 0.<br>hat should co<br>vertex<br>n Path. The co | raph. A value g<br>ontain the Har<br>ode should al | graph[i][j] is :<br>miltonian Pa | 1 if there is a dire | ect edge<br>d |
| 8       Observation       Table, Enter No. of Vertices: 6         Look-up       Table, Enter No. of Edges: 9         Output       Enter the Edge1:         12       Enter the Edge2:         13       Enter the Edge3:         14       Enter the Edge4:         23       Enter the Edge5:         26       Enter the Edge6:         34       Enter the Edge6:         35       Enter the Edge8:         56       Enter the Edge9:         45       Hamiltonian Cycle         1>2->6->5>4>1                                                                                                    | 7 | Model Diagram,<br>Reaction Equation,            |                                                                                                    |                                                                                                    |                                                                             |                                                    |                                  |                      |               |
|                                                                                                    | 8 | Look-up Table,<br>Output                        | Enter<br>Enter<br>12<br>Enter<br>13<br>Enter<br>14<br>Enter<br>23<br>Enter<br>34<br>Enter<br>34<br>Enter<br>56<br>Enter<br>45<br>Hami<br>1>2<br>1>2 | No. of Edge<br>the Edge1:<br>the Edge2:<br>the Edge3:<br>the Edge4:<br>the Edge5:<br>the Edge5:<br>the Edge6:<br>the Edge7:<br>the Edge8:<br>the Edge8:<br>the Edge9: | e<br>}>4>1<br>}>3>1                                                         |                                                    |                                  |                      |               |
| 9 Sample                                                                                                    | 0 | Sample                                          |                                                                                                    |                                                                                                    |                                                                             |                                                    |                                  |                      |               |

|    | Calculations       |  |
|----|--------------------|--|
| 10 | Graphs, Outputs    |  |
|    | Results & Analysis |  |
| 12 | Application Areas  |  |
| 13 | Remarks            |  |
| 14 | Faculty Signature  |  |
|    | with Date          |  |

## Experiment 01 : Structure of C program

| -   | Experiment No.:                                                           | 1      | Marks              |                                                                     | Date<br>Planned |              | Date<br>Conducted |  |
|-----|---------------------------------------------------------------------------|--------|--------------------|---------------------------------------------------------------------|-----------------|--------------|-------------------|--|
| 1   |                                                                           |        | ire of C p         |                                                                     |                 |              |                   |  |
| 2   | Course Outcomes                                                           | Design | the stru           | acture of C pro                                                     | ogram           |              |                   |  |
| U U |                                                                           |        |                    | ucture of C pr                                                      | ogram           |              |                   |  |
| 4   | Material / Equipment<br>Required                                          |        |                    |                                                                     |                 |              |                   |  |
|     | Principle, Concept                                                        |        |                    | of c program                                                        | n to writing th | ie c program |                   |  |
|     | Procedure, Program,<br>Activity, Algorithm,<br>Pseudo Code                |        | step 3:<br>step 4: | write prograr<br>save the prog<br>compile<br>f error then co<br>run | gram            | ors          |                   |  |
| -   | Block, Circuit, Model<br>Diagram, Reaction<br>Equation, Expected<br>Graph | •      |                    |                                                                     |                 |              |                   |  |
| 8   | Observation Table,<br>Look-up Table,<br>Output                            | •      |                    | me to jpnce<br>ne first progra                                      | ım in cp lab    |              |                   |  |
| 9   | Sample Calculations                                                       | •      | -<br>-<br>-        |                                                                     |                 |              |                   |  |
| 10  | Graphs, Outputs                                                           | •      | -                  |                                                                     |                 |              |                   |  |
| 11  | Results & Analysis                                                        | •      | -                  |                                                                     |                 |              |                   |  |
|     | Application Areas                                                         | •      | To write           | e the c progra                                                      | m               |              |                   |  |
|     | Remarks                                                                   |        |                    |                                                                     |                 |              |                   |  |
|     | Faculty Signature<br>with Date                                            |        |                    |                                                                     |                 |              |                   |  |

## Experiment 02 : Keywords and identifiers

| - | Experiment No.:    | 1      | Marks           |                 | Date<br>Planned | Date<br>Conducte | d |
|---|--------------------|--------|-----------------|-----------------|-----------------|------------------|---|
| 1 | Title              | Keyw   | ords and ide    | ntifiers        |                 |                  |   |
| 2 | Course Outcomes    | Desig  | n the logic i   | or a given pr   | oblem           |                  |   |
| 3 | Aim                | Exerc  | ise on Keyw     | ords and ide    | ntifiers        |                  |   |
| 4 | Material /         | Lab N  | 1anual          |                 |                 |                  |   |
|   | Equipment          |        |                 |                 |                 |                  |   |
|   | Required           |        |                 |                 |                 |                  |   |
| - |                    |        |                 |                 | programming     |                  |   |
|   | Principle, Concept |        |                 | ntifiers in c p | rogramming      |                  |   |
|   |                    |        | 1: start        |                 |                 |                  |   |
|   | Program, Activity, |        |                 |                 |                 |                  |   |
|   | Algorithm, Pseudo  |        |                 |                 |                 |                  |   |
|   |                    |        |                 | e operation     | in a,b          |                  |   |
|   |                    |        | 5: print the re | esult           |                 |                  |   |
|   |                    | step ( | 6: stop         |                 |                 |                  |   |
|   | Block, Circuit,    |        |                 |                 |                 |                  |   |
|   | Model Diagram,     |        |                 |                 |                 |                  |   |
|   | Reaction Equation, |        |                 |                 |                 |                  |   |
|   | Expected Graph     |        |                 |                 |                 |                  |   |

| 8  | Observation Table, | Enter any 2 number 5,6            |
|----|--------------------|-----------------------------------|
|    | Look-up Table,     | The sum of two variables 11       |
|    | Output             |                                   |
| 9  | Sample             |                                   |
|    | Calculations       |                                   |
| 10 | Graphs, Outputs    |                                   |
| 11 | Results & Analysis |                                   |
| 12 | Application Areas  | In searching and sorting concepts |
|    |                    | in data-structures and python     |
| 13 | Remarks            |                                   |
| 14 | Faculty Signature  |                                   |
|    | with Date          |                                   |

# F. Content to Experiment Outcomes

### 1. TLPA Parameters

### Table 1: TLPA – Example Course

| Expt-<br># | Course Content or Syllabus<br>(Split module content into 2 parts which<br>have similar concepts)                                                                                                    |   | Learning             | Bloo<br>ms' | Identified<br>Action<br>Verbs for<br>Learning | on                              | Assessment<br>Methods to<br>Measure<br>Learning |
|------------|----------------------------------------------------------------------------------------------------|---|----------------------|-------------|-----------------------------------------------|---------------------------------|-------------------------------------------------|
| Α          | В                                                                                                    | С | D                    | Ε           | F                                             | G                               | Н                                               |
|            | Write a C++ program to read series of<br>names, one per line, from standard input<br>and write these names spelled in reverse<br>order to the standard output using I/O<br>redirection and pipes. Repeat the exercise<br>using an input file specified by the user<br>instead of the standard input and using an<br>output file specified by the user instead of<br>the standard output. |   | - L2<br>- L3<br>- L4 | L4          | -                                             | -<br>Lecture<br>-<br>-          | - Slip Test<br>-<br>-                           |
|            | Write a C++ program to read and write<br>student objects with fixed length records<br>and the fields delimited by " ". Implement<br>pack ( ), unpack ( ), modify ( ) and search ( )<br>methods.                                                                                                    | - | - L2<br>- L3<br>- L4 | L4          | -                                             | -<br>Lecture<br>- Tutorial<br>- | -<br>Assignment<br>-<br>-                       |
|            | Write a C++ program to read and write<br>student objects with Variable - Length<br>records using any suitable record structure.<br>Implement pack ( ), unpack ( ), modify ( ) and<br>search ( ) methods.                                                                                                    |   | - L2<br>- L3<br>- L4 | L4          | -                                             | -<br>Lecture<br>-               | -<br>Assignment<br>-                            |
|            | Write a C++ program to write student<br>objects with Variable - Length records using<br>any suitable record structure and to read<br>from this file a student record using RRN.                                                                                                    |   | - L2<br>- L3<br>- L4 | L4          | -                                             | -<br>Lecture<br>-               | - Slip Test<br>-                                |
|            | Write a C++ program to implement simple<br>index on primary key for a file of student<br>objects. Implement add ( ), search ( ), delete<br>( ) using the index.                                                                                                    |   | - L2<br>- L3<br>- L4 | L4          | -                                             | -<br>Lecture<br>-               | - Slip Test<br>-                                |
|            | Write a C++ program to implement index on<br>secondary key, the name, for a file of<br>student objects. Implement add ( ), search<br>( ), delete ( ) using the secondary index.                                                                                                    |   | - L2<br>- L3<br>- L4 | L4          | -                                             | -<br>Lecture<br>- Tutorial<br>- | -<br>Assignment<br>-<br>-                       |
| 7          | Write a C++ program to read two lists of names and then match the names in the                                                                                                    | 3 | - L2<br>- L3         | L4          | -                                             | -<br>Lecture                    | -<br>Assignment                                 |

|   | two lists using Co Sequential Match based<br>on a single loop. Output the names<br>common to both the lists.                                                                                                    | - L4                 |    |   | - Tutorial<br>-                 | -                         |
|---|----------------------------------------------------------------------------------------------------|----------------------|----|---|---------------------------------|---------------------------|
|   | Write a C++ program to read k Lists of<br>names and merge them using k-way merge<br>algorithm with k = 8.                                                                                                    | - L2<br>- L3<br>- L4 | L4 |   | -<br>Lecture<br>- Tutorial<br>- | -<br>Assignment<br>-<br>- |
| 9 | Student should develop mini Project on the<br>topics mentioned below or similar<br>applications Document processing,<br>transaction management, indexing and<br>hashing, buffer management, configuration<br>management. Not limited to these. | - L2<br>- L3<br>- L4 | L4 | - | -<br>Lecture<br>-<br>-          | -<br>Assignment<br>-<br>- |

## 2. Concepts and Outcomes:

#### Table 2: Concept to Outcome – Example Course

|             | Table 2. Concept to Outcome – Example Course |                                |                                    |                                                                                                  |                                                  |                                                                         |  |
|-------------|----------------------------------------------|--------------------------------|------------------------------------|--------------------------------------------------------------------------------------------------|--------------------------------------------------|-------------------------------------------------------------------------|--|
| Expt<br>- # | Learning or<br>Outcome<br>from study         | Identified<br>Concepts<br>from | Final Concept                      | Concept<br>Justification<br>(What all Learning                                                   | CO Components<br>(1.Action Verb,<br>2.Knowledge, | Course Outcome                                                          |  |
|             | of the<br>Content or<br>Syllabus             | Content                        |                                    | Happened from the<br>study of Content /<br>Syllabus. A short<br>word for learning or<br>outcome) |                                                  | Student Should be<br>able to                                            |  |
| Α           | 1                                            | J                              | K                                  | L                                                                                                | М                                                | N                                                                       |  |
| 1           | -                                            | -                              | Klystron<br>oscillator             | Comprehend the<br>working of Klystron<br>oscillator                                              | - Understand<br>- Klystron Oscillator<br>-<br>-  | Understand the<br>working of Klystron<br>Oscillator.                    |  |
| 2           | -                                            | -                              | Microwave<br>transmission<br>lines | Examine the<br>transmission lines<br>using graphical<br>methods                                  | - Transmission Lines<br>- Graphical Methods<br>- | using Graphical<br>methods.                                             |  |
| 3           | -                                            | -                              | Multiport<br>networks              | Implement the Z, Y<br>and S parameters<br>to Multiport<br>networks                               | - Multiport Networks<br>-   -                    | Multiport network.                                                      |  |
| 4           | -                                            | -                              | Microwave<br>passive<br>devices    | Understand the<br>working of<br>microwave passive<br>devices                                     | - Microwave Passive                              | Understand the<br>working of different<br>microwave passive<br>devices. |  |
| 5           | -                                            | -                              | Striplines                         | Have knowledge of micro, parallel and shielded striplines                                        | - Types of Stripline                             | Understand micro,<br>parallel and<br>shielded striplines.               |  |
| 6           | -                                            | -                              | Antenna<br>parameters              | Compute the<br>antenna design<br>characteristics<br>using the<br>parameters                      | - Apply<br>- Design<br>Characteristics<br>-<br>- | Describe antenna<br>working using the<br>given parameters.              |  |
| 7           | -                                            |                                | Array of point sources             | Extend the antenna<br>parameters to the<br>array of point<br>sources                             | - Apply<br>- Array of Point<br>Sources<br>       | Describe the<br>working of point<br>sources.                            |  |
| 8           | -                                            | -                              | Electric<br>dipole<br>antennas     | Examine the field<br>parameters of<br>electric dipole<br>antennas                                | - Electric Dipole<br>Antenna                     | Analyze the working<br>of electric dipole<br>antenna.                   |  |
| 9           | -                                            | -                              | Loop and<br>horn                   | Explain the working<br>of horn and loop                                                          | - Understand<br>- Horn and Loop                  | Explain the working of horn and loop                                    |  |

| <br> |          |          |         |           |
|------|----------|----------|---------|-----------|
|      | antennas | antennas | Antenna | antennas. |